# <span id="page-0-0"></span>Package: knitr (via r-universe)

August 23, 2024

Type Package

Title A General-Purpose Package for Dynamic Report Generation in R

Version 1.48.1

Description Provides a general-purpose tool for dynamic report generation in R using Literate Programming techniques.

**Depends** R  $(>= 3.6.0)$ 

**Imports** evaluate ( $>= 0.15$ ), highr ( $>= 0.11$ ), methods, tools, xfun ( $>=$ 0.44), yaml  $(>= 2.1.19)$ 

Suggests bslib, codetools, DBI (>= 0.4-1), digest, formatR, gifski, gridSVG, htmlwidgets  $(>= 0.7)$ , jpeg, JuliaCall  $(>= 0.11.1)$ , magick, markdown  $(>= 1.3)$ , png, ragg, reticulate  $(>= 1.4)$ , rgl  $(>= 0.95.1201)$ , rlang, rmarkdown, sass, showtext, styler  $(>= 0.95.1201)$ 1.2.0), targets  $(>= 0.6.0)$ , testit, tibble, tikzDevice  $(>=$ 0.10), tinytex  $(>= 0.46)$ , webshot, rstudioapi, svglite

License GPL

URL <https://yihui.org/knitr/>

BugReports <https://github.com/yihui/knitr/issues>

Encoding UTF-8

VignetteBuilder knitr

SystemRequirements Package vignettes based on R Markdown v2 or reStructuredText require Pandoc (http://pandoc.org). The function rst2pdf() requires rst2pdf (https://github.com/rst2pdf/rst2pdf).

Collate 'block.R' 'cache.R' 'utils.R' 'citation.R' 'hooks-html.R' 'plot.R' 'defaults.R' 'concordance.R' 'engine.R' 'highlight.R' 'themes.R' 'header.R' 'hooks-asciidoc.R' 'hooks-chunk.R' 'hooks-extra.R' 'hooks-latex.R' 'hooks-md.R' 'hooks-rst.R' 'hooks-textile.R' 'hooks.R' 'output.R' 'package.R' 'pandoc.R' 'params.R' 'parser.R' 'pattern.R' 'rocco.R' 'spin.R' 'table.R' 'template.R' 'utils-conversion.R' 'utils-rd2html.R' 'utils-string.R' 'utils-sweave.R' 'utils-upload.R' 'utils-vignettes.R' 'zzz.R'

# Contents

RoxygenNote 7.3.2 Repository https://yihui.r-universe.dev RemoteUrl https://github.com/yihui/knitr RemoteRef HEAD RemoteSha fb1f4231d2df7b156e314686f39fc040ce807513

# **Contents**

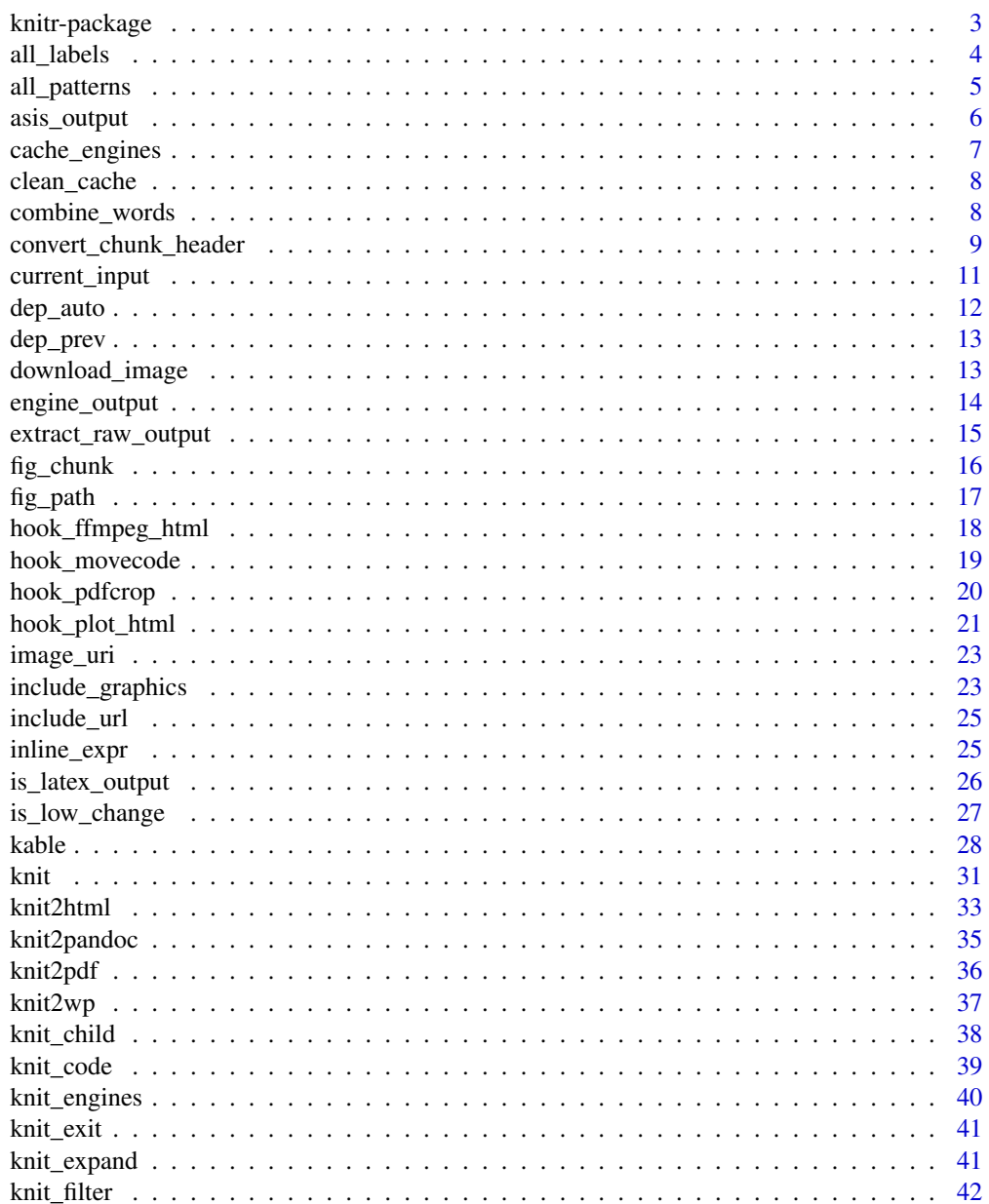

 $\overline{c}$ 

<span id="page-2-0"></span>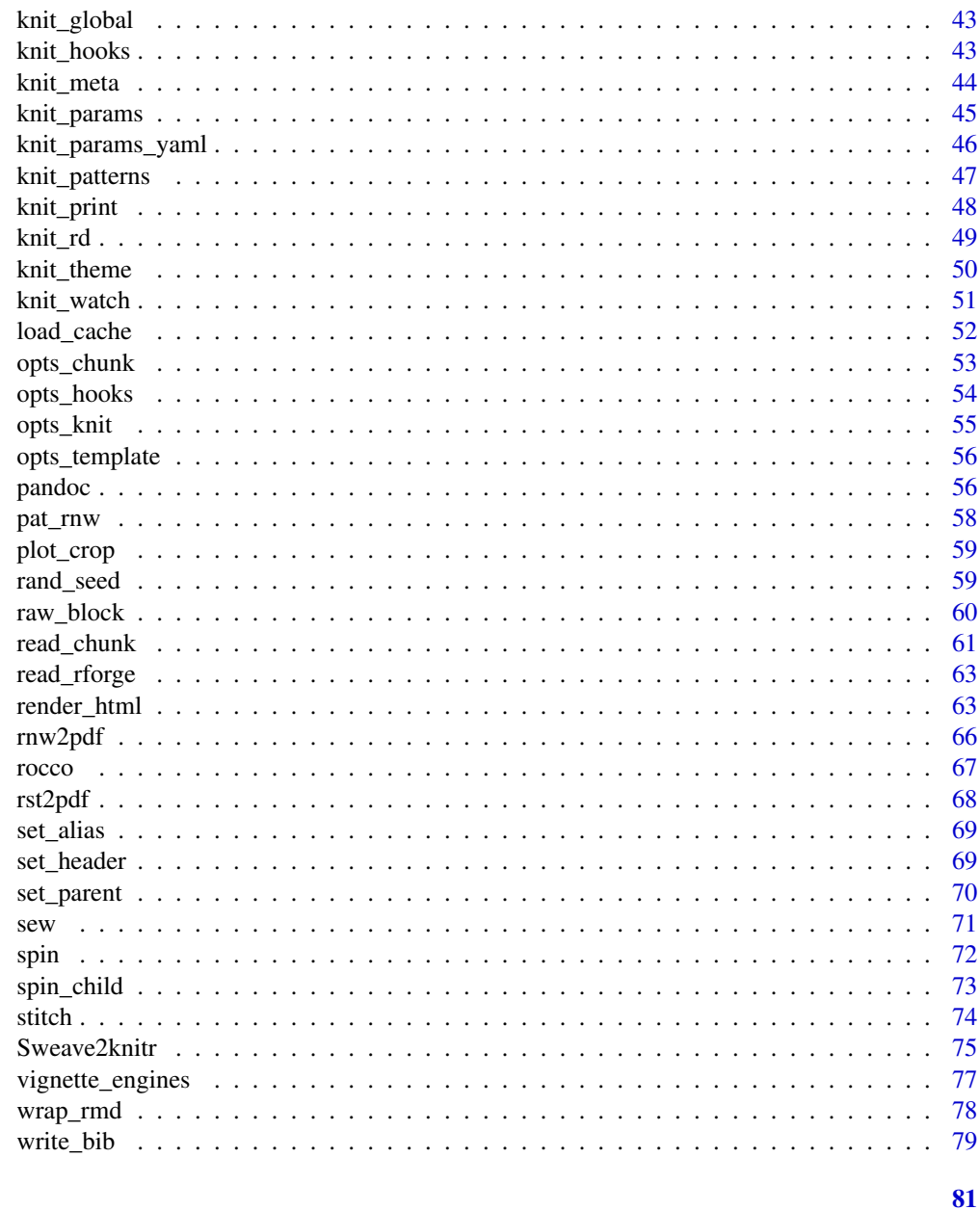

# **Index**

knitr-package

A general-purpose tool for dynamic report generation in  $R$ 

# **Description**

The knitr package is an implementation of Literate Programming, a programming paradigm that intermingle code chunks (for computing) with prose (for documentation) in the same document.

# <span id="page-3-0"></span>Details

When the document is compiled, the code chunks can be executed, and the results from computing (text or graphics) are automatically written to the output along with the prose.

This package is an alternative tool to Sweave with a more flexible design and new features like caching and finer control of graphics. It is not limited to LaTeX and is ready to be customized to process other file formats. See the package website in the references for more information and examples.

#### Note

The pronunciation of knitr is similar to *neater* or you can think of *knitter* (but it is *single t*). The name comes from  $k$ nit + R (while Sweave = S + weave).

### Author(s)

Yihui Xie <<https://yihui.org>>

#### References

Full documentation and demos: <https://yihui.org/knitr/>; FAQ's: [https://yihui.org/knitr](https://yihui.org/knitr/faq/)/ [faq/](https://yihui.org/knitr/faq/)

# See Also

The core function in this package: [knit](#page-30-1). If you are an Sweave user, see [Sweave2knitr](#page-74-1) on how to convert Sweave files to knitr.

all\_labels *Get all chunk labels in a document*

# **Description**

The function all\_labels() returns all chunk labels as a character vector. Optionally, you can specify a series of conditions to filter the labels. The function 'all\_rcpp\_labels()' is a wrapper function for all\_labels(engine == 'Rcpp').

# Usage

all\_labels(...)

all\_rcpp\_labels(...)

# <span id="page-4-0"></span>all\_patterns 5

#### Arguments

... A vector of R expressions, each of which should return TRUE or FALSE. The expressions are evaluated using the *local* chunk options of each code chunk as the environment, which means global chunk options are not considered when evaluating these expressions. For example, if you set the global chunk option opts\_chunk\$set(purl = TRUE), all\_labels(purl == TRUE) will *not* return the labels of all code chunks, but will only return the labels of those code chunks that have local chunk options purl = TRUE.

### Details

For example, suppose the condition expression is engine == 'Rcpp', the object engine is the local chunk option engine. If an expression fails to be evaluated (e.g. when a certain object does not exist), FALSE is returned and the label for this chunk will be filtered out.

# Value

A character vector.

#### Note

Empty code chunks are always ignored, including those chunks that are empty in the original document but filled with code using chunk options such as ref.label or code.

#### Examples

```
# the examples below are meaningless unless you put them in a knitr document
all_labels()
all_labels(engine == "Rcpp")
all_labels(echo == FALSE && results != "hide")
# or separate the two conditions
all_labels(echo == FALSE, results != "hide")
```
all\_patterns *All built-in patterns*

#### Description

This object is a named list of all built-in patterns.

# Usage

all\_patterns

#### Format

An object of class list of length 8.

#### References

Usage: <https://yihui.org/knitr/patterns/>

#### See Also

[knit\\_patterns](#page-46-1)

#### Examples

all\_patterns\$rnw all\_patterns\$html

str(all\_patterns)

<span id="page-5-1"></span>asis\_output *Mark an R object with a special class*

# **Description**

This is a convenience function that assigns the input object a class named knit\_asis, so that **knitr** will treat it as is (the effect is the same as the chunk option results = 'asis') when it is written to the output.

#### Usage

 $asis\_output(x, meta = NULL, cacheable = NA)$ 

#### Arguments

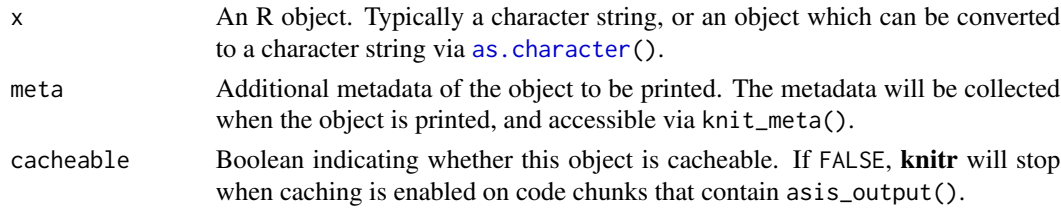

# **Details**

This function is normally used in a custom S3 method based on the printing function [knit\\_print\(](#page-47-1)).

For the cacheable argument, you need to be careful when printing the object involves non-trivial side effects, in which case it is strongly recommended to use cacheable = FALSE to instruct knitr that this object should not be cached using the chunk option cache = TRUE, otherwise the side effects will be lost the next time the chunk is knitted. For example, printing a **shiny** input element or an HTML widget in an R Markdown document may involve registering metadata about some JavaScript libraries or stylesheets, and the metadata may be lost if we cache the code chunk, because the code evaluation will be skipped the next time. This particular issue has been solved in knitr after v1.13 (the metadata will be saved and loaded automatically when caching is enabled), but not all metadata can be saved and loaded next time and still works in the new R session.

<span id="page-5-0"></span>

<span id="page-6-0"></span>cache\_engines 7

# Note

This function only works in top-level R expressions, and it will not work when it is called inside another expression, such as a for-loop. See <https://github.com/yihui/knitr/issues/1137> for a discussion.

#### Examples

# see ?knit\_print

cache\_engines *Cache engines of other languages*

# Description

This object controls how to load cached environments from languages other than R (when the chunk option engine is not 'R'). Each component in this object is a function that takes the current path to the chunk cache and loads it into the language environment.

#### Usage

cache\_engines

# Format

An object of class list of length 7.

#### Details

The cache engine function has one argument options, a list containing all chunk options. Note that options\$hash is the path to the current chunk cache with the chunk's hash, but without any file extension, and the language engine may write a cache database to this path (with an extension).

The cache engine function should load the cache environment and should know the extension appropriate for the language.

#### References

See <https://github.com/rstudio/reticulate/pull/167> for an implementation of a cache engine for Python.

<span id="page-7-0"></span>

If you remove or rename some cached code chunks, their original cache files will not be automatically cleaned. You can use this function to identify these possible files, and clean them if you are sure they are no longer needed.

#### Usage

```
clean_cache(clean = FALSE, path = opts_chunk$get("cache.path"))
```
#### Arguments

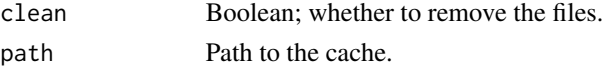

#### Note

The identification is not guaranteed to be correct, especially when multiple documents share the same cache directory. You are recommended to call clean\_cache(FALSE) and carefully check the list of files (if any) before you really delete them (clean\_cache(TRUE)).

This function must be called within a code chunk in a source document, since it needs to know all chunk labels of the current document to determine which labels are no longer present, and delete cache corresponding to these labels.

combine\_words *Combine multiple words into a single string*

#### Description

When a value from an inline R expression is a character vector of multiple elements, we may want to combine them into a phrase like 'a and b', or a, b, and c. That is what this a helper function does.

#### Usage

```
combine_words(
  words,
  sep = ", ",
  and = " and "before = "".
  after = before,
  oxford_comma = TRUE
)
```
#### <span id="page-8-0"></span>Arguments

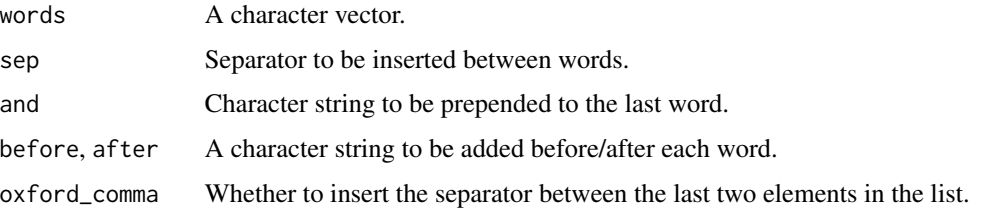

# Details

If the length of the input words is smaller than or equal to 1, words is returned. When words is of length 2, the first word and second word are combined using the and string, or if blank, sep if is used. When the length is greater than 2, sep is used to separate all words, and the and string is prepended to the last word.

# Value

A character string marked by xfun:[:raw\\_string\(](#page-0-0)).

#### Examples

```
combine_words("a")
combine_words(c("a", "b"))
combine_words(c("a", "b", "c"))
combine_words(c("a", "b", "c"), sep = " / ", and = "")
combine_words(c("a", "b", "c"), and = "")
combine_words(c("a", "b", "c"), before = "\"", after = "\"")
combine_words(c("a", "b", "c"), before = "\"", after = "\"", oxford_comma = FALSE)
```
convert\_chunk\_header *Convert the in-header chunk option syntax to the in-body syntax*

### Description

This is a helper function for moving chunk options from the chunk header to the chunk body using the new syntax.

# Usage

```
convert_chunk_header(
  input,
  output = NULL,
  type = c("multiline", "wrap", "yaml"),
  width = 0.9 * getOption("width"))
```
# Arguments

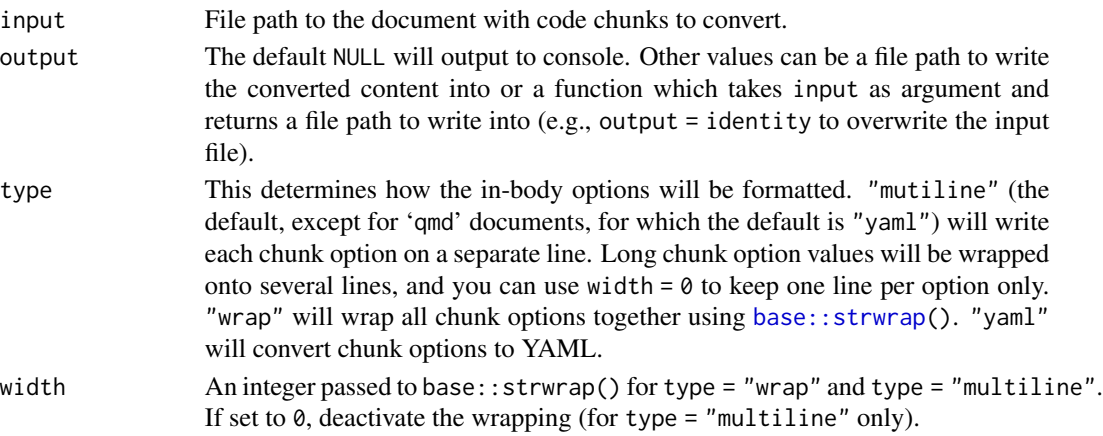

# Value

A character vector of converted input when output = NULL. The output file path with converted content otherwise.

#### About knitr option syntax

Historical chunk option syntax have chunk option in the chunk header using valid R syntax. This is ```an example for .Rmd document  $\overline{a}$ 

 $\cdots$ {r, echo = FALSE, fig.width: 10}  $\sim$   $\sim$   $\sim$ 

New syntax allows to pass option inside the chunk using several variants

• Passing options one per line using valid R syntax. This corresponds to convert\_chunk\_header(type = "multiline").

```
```{r}
#| echo = FALSE,
#| fig.width = 10
```
• Passing option part from header in-chunk with several line if wrapping is needed. This corresponds to convert\_chunk\_header(type = "wrap")

```
\cdots{r}
#| echo = FALSE, fig.width = 10
```
• Passing options key value pairs in-chunk using YAML syntax. Values are no more R expres-```sion but valid YAML syntax. This corresponds to convert\_chunk\_header(type = "yaml") (not implement yet).

 $\cdots$  {r} #| echo: false, #| fig.width: 10  $\sim$   $\sim$   $\sim$ 

# <span id="page-10-0"></span>current\_input 11

### Note

Learn more about the new chunk option syntax in <https://yihui.org/en/2022/01/knitr-news/>

#### Examples

```
knitr_example = function(...) system.file("examples", ..., package = "knitr")
# Convert a document for multiline type
convert_chunk_header(knitr_example("knitr-minimal.Rmd"))
# Convert a document for wrap type
convert_chunk_header(knitr_example("knitr-minimal.Rmd"), type = "wrap")
# Reduce default wrapping width
convert_chunk_header(knitr_example("knitr-minimal.Rmd"), type = "wrap", width = 0.6 *
    getOption("width"))
## Not run:
# Explicitly name the output
convert_chunk_header("test.Rmd", output = "test2.Rmd")
# Overwrite the input
convert_chunk_header("test.Rmd", output = identity)
# Use a custom function to name the output
convert_chunk_header("test.Rmd", output = \(f) sprintf("%s-new.%s",
   xfun::sans_ext(f), xfun::file_ext(f)))
```

```
## End(Not run)
```
current\_input *Query the current input filename*

# Description

Returns the name of the input file passed to [knit\(](#page-30-1)).

#### Usage

```
current_input(dir = FALSE)
```
#### Arguments

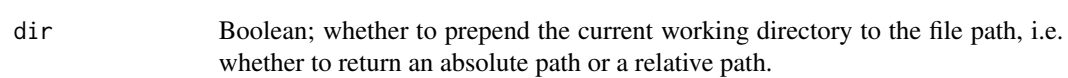

# Value

A character string, if this function is called inside an input document. Otherwise NULL.

<span id="page-11-1"></span><span id="page-11-0"></span>

When the chunk option autodep = TRUE, all names of objects created in a chunk will be saved in a file named '\_\_objects' and all global objects used in a chunk will be saved to '\_\_globals'. This function can analyze object names in these files to automatically build cache dependencies, which is similar to the effect of the dependson option. It is supposed to be used in the first chunk of a document and this chunk must not be cached.

#### Usage

dep\_auto(path = opts\_chunk\$get("cache.path"), labels = all\_labels())

### Arguments

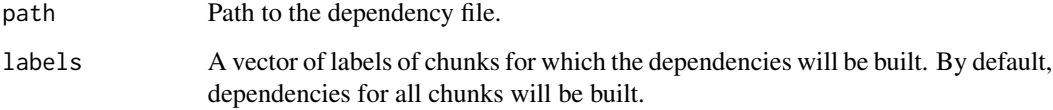

#### Value

NULL. The dependencies are built as a side effect.

#### Note

Be cautious about path: because this function is used in a chunk, the working directory when the chunk is evaluated is the directory of the input document in [knit](#page-30-1), and if that directory differs from the working directory before calling knit(), you need to adjust the path argument here to make sure this function can find the cache files '\_\_objects' and '\_\_globals'.

#### References

<https://yihui.org/knitr/demo/cache/>

# See Also

[dep\\_prev](#page-12-1)

<span id="page-12-1"></span><span id="page-12-0"></span>

This function can be used to build dependencies among chunks so that all later chunks depend on previous chunks, i.e. whenever the cache of a previous chunk is updated, the cache of all its later chunks will be updated.

### Usage

dep\_prev()

## Value

NULL; the internal dependency structure is updated as a side effect.

# References

<https://yihui.org/knitr/demo/cache/>

### See Also

[dep\\_auto](#page-11-1)

download\_image *Download an image from the web and include it in a document*

# Description

When including images in non-HTML output formats such as LaTeX/PDF, URLs will not work as image paths. In this case, we have to download the images. This function is a wrapper of xfun:[:download\\_file\(](#page-0-0)) and [include\\_graphics\(](#page-22-1)).

# Usage

```
download_image(
  url,
  path = xfun::url_filename(url),
  use_file = !pandoc_to("html"),
  ...
\mathcal{E}
```
# <span id="page-13-0"></span>Arguments

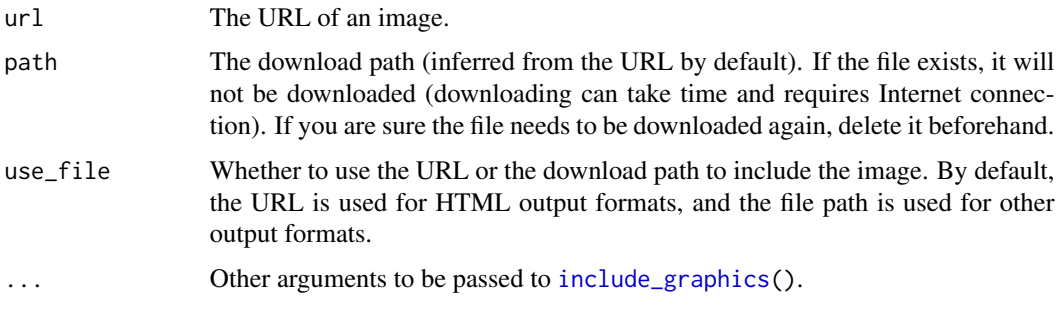

### Examples

knitr::download\_image("https://www.r-project.org/Rlogo.png")

engine\_output *An output wrapper for language engine output*

# Description

If you have designed a language engine, you may call this function in the end to format and return the text output from your engine.

### Usage

```
engine_output(options, code, out, extra = NULL)
```
# Arguments

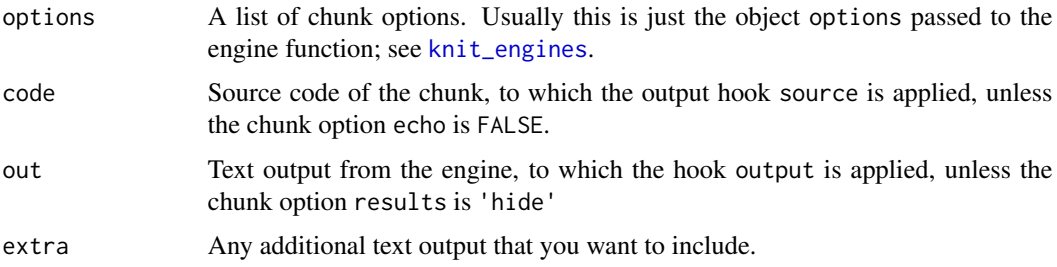

# Details

For expert users, an advanced usage of this function is engine\_output(options, out = LIST) where LIST is a list that has the same structure as the output of evaluate::evaluate(). In this case, the arguments code and extra are ignored, and the list is passed to knitr::sew() to return a character vector of final output.

# <span id="page-14-0"></span>extract\_raw\_output 15

# Value

A character string generated from the source code and output using the appropriate output hooks.

# Examples

```
library(knitr)
engine_output(opts_chunk$merge(list(engine = "Rscript")),
    code = "1 + 1", out = "[1] 2")engine_output(opts_chunk$merge(list(echo = FALSE, engine = "Rscript")),
   code = "1 + 1", out = "[1] 2")# expert use only
engine_output(opts_chunk$merge(list(engine = "python")),
   out = list(structure(list(src = "1 + 1"), class = "source"),
       "2"))
```
extract\_raw\_output *Mark character strings as raw output that should not be converted*

#### Description

These functions provide a mechanism to protect the character output of R code chunks. The output is annotated with special markers in raw\_output; extract\_raw\_output() will extract raw output wrapped in the markers, and replace the raw output with its MD5 digest; restore\_raw\_output() will restore the MD5 digest with the original raw output.

#### Usage

```
extract_raw_output(text, markers = raw_markers)
restore_raw_output(text, chunks, markers = raw_markers)
raw\_output(x, marks = raw\_marks, ...)
```
### Arguments

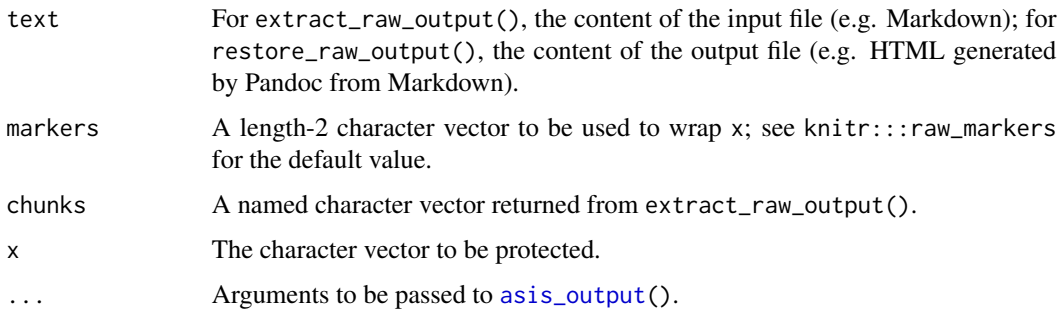

# Details

This mechanism is designed primarily for R Markdown pre/post-processors. In an R code chunk, you generate raw\_output() to the Markdown output. In the pre-processor, you can extract\_raw\_output() from the Markdown file, store the raw output and MD5 digests, and remove the actual raw output from Markdown so Pandoc will never see it. In the post-processor, you can read the Pandoc output (e.g., an HTML or RTF file), and restore the raw output.

# Value

For extract\_raw\_output(), a list of two components: value (the text with raw output replaced by MD5 digests) and chunks (a named character vector, of which the names are MD5 digests and values are the raw output). For restore\_raw\_output(), the restored text.

#### Examples

```
library(knitr)
out = c("*hello*", raw_output("<special>content</special> *protect* me!"),
    "*world*")
pre = extract_raw_output(out)
str(pre)
pre$value = gsub("[*]([^*]+)[*]", "<em>\\1</em>",
   pre$value) # think this as Pandoc conversion
pre$value
# raw output was protected from the conversion
# (e.g. *protect* was not converted)
restore_raw_output(pre$value, pre$chunks)
```
fig\_chunk *Obtain the figure filenames for a chunk*

#### Description

Given a chunk label, the figure file extension, the figure number(s), and the chunk option  $fig$  path, return the filename(s).

#### Usage

```
fig_chunk(label, ext = "", number, fig.path = opts_chunk$get("fig.path"))
```
#### Arguments

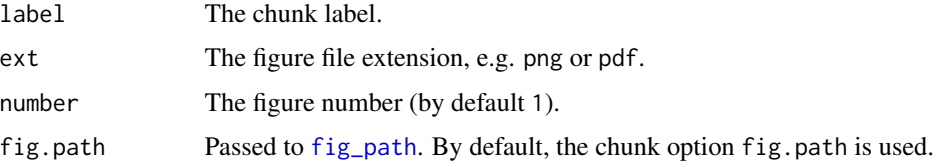

<span id="page-15-0"></span>

#### <span id="page-16-0"></span>fig\_path 17

# Details

This function can be used in an inline R expression to write out the figure filenames without hardcoding them. For example, if you created a plot in a code chunk with the label foo and figure path 'my-figure/', you are not recommended to use hard-coded figure paths like '\includegraphics{my-figure/foo-1.pdf}' (in '.Rnw' documents) or '![](my-figure/foo-1.png)' (R Markdown) in your document. Incoding them. For example, if you created a plot in a code chunk with the label foo and figure path<br>'my-figure/', you are not recommended to use hard-coded figure paths like '\includegraphics{my-fig<br>(in '.Rnw' documents) or

You can generate plots in a code chunk but not show them inside the code chunk by using the chunk option fig.show = 'hide'. Then you can use this function if you want to show them elsewhere.

# Value

A character vector of filenames.

### Examples

```
library(knitr)
fig_chunk("foo", "png")
fig_chunk("foo", "pdf")
fig_chunk("foo", "svg", 2) # the second plot of the chunk foo
fig_chunk("foo", "png", 1:5) # if the chunk foo produced 5 plots
```
<span id="page-16-1"></span>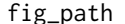

Path for figure files

#### Description

The filename of figure files is the combination of options fig.path and label. This function returns the path of figures for the current chunk by default.

#### Usage

fig\_path(suffix = "", options = opts\_current\$get(), number)

### Arguments

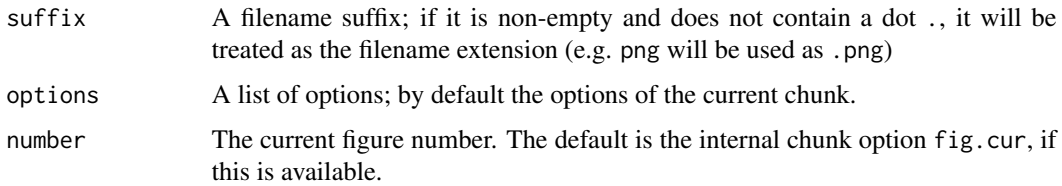

#### Value

A character vector of the form 'fig.path-label-i.suffix'.

<span id="page-17-0"></span>Note

When there are special characters (not alphanumeric or '-' or '\_') in the path, they will be automatically replaced with '\_'. For example, 'a b/c.d-' will be sanitized to 'a\_b/c\_d-'. This makes the filenames safe to LaTeX.

# Examples

```
fig_path(".pdf", options = list(fig.path = "figure/abc-", label = "first-plot"))
fig_path(".png", list(fig.path = "foo-", label = "bar"), 1:10)
```
hook\_ffmpeg\_html *Hooks to create animations in HTML output*

# Description

hook\_ffmpeg\_html() uses FFmpeg to convert images to a video; hook\_gifski() uses the gifski to convert images to a GIF animation; hook\_scianimator() uses the JavaScript library SciAnimator to create animations; hook\_r2swf() uses the R2SWF package.

#### Usage

```
hook_ffmpeg_html(x, options)
```
hook\_gifski(x, options)

hook\_scianimator(x, options)

hook\_r2swf(x, options)

# Arguments

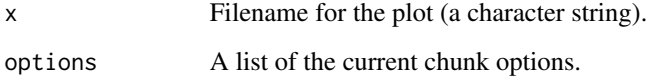

# Details

These hooks are mainly for the package option animation.fun, e.g. you can set opts\_knit\$set(animation.fun = hook\_scianimator).

<span id="page-18-0"></span>

A document hook is a function to post-process the output document.

#### Usage

hook\_movecode(x)

#### Arguments

x A character string (the whole output document).

### Details

hook\_movecode() is a document hook to move code chunks out of LaTeX floating environments like 'figure' and 'table' when the chunks were actually written inside the floats. This function is primarily designed for LyX: we often insert code chunks into floats to generate figures or tables, but in the final output we do not want the code to float with the environments, so we use regular expressions to find out the floating environments, extract the code chunks and move them out. To disable this behavior, use a comment % knitr\_do\_not\_move in the floating environment.

#### Value

The post-processed document as a character string.

# Note

These functions are hackish. Also note hook\_movecode() assumes you to use the default output hooks for LaTeX (not Sweave or listings), and every figure/table environment must have a label.

# References

<https://yihui.org/knitr/hooks/>

# Examples

```
## Not run:
knit_hooks$set(document = hook_movecode)
```

```
## End(Not run)
# see example 103 at https://github.com/yihui/knitr-examples
```
<span id="page-19-1"></span><span id="page-19-0"></span>

Hook functions are called when the corresponding chunk options are not NULL to do additional jobs beside the R code in chunks. This package provides a few useful hooks, which can also serve as examples of how to define chunk hooks in knitr.

#### Usage

```
hook_pdfcrop(before, ...)
hook_optipng(...)
hook_pngquant(...)
hook_mogrify(...)
hook_plot_custom(before, options, envir)
hook_purl(before, options, ...)
```
### Arguments

before, options, envir, ... See *References* below.

# Details

The function hook\_pdfcrop() calls [plot\\_crop\(](#page-58-1)) to crop the white margins of PDF plots.

The function hook\_optipng() calls the program optipng to optimize PNG images. Note the chunk option optipng can be used to provide additional parameters to the program optipng, e.g. optipng  $=$  '-o7'.

The function hook\_pngquant() calls the program pngquant to optimize PNG images. Note the chunk option pngquant can be used to provide additional parameters to the program pngquant, e.g. pngquant =  $'-$ -speed=1  $-$ -quality=0-50'.

The function hook\_mogrify() calls the program mogrify. Note the chunk option mogrify can be used to provide additional parameters to the program mogrify (with default -trim to trim PNG files).

When the plots are not recordable via grDevices:[:recordPlot\(](#page-0-0)) and we save the plots to files manually via other functions (e.g. rgl plots), we can use the chunk hook hook\_plot\_custom to help write code for graphics output into the output document.

The hook hook\_purl() can be used to write the code chunks to an R script. It is an alternative approach to [purl](#page-30-2), and can be more reliable when the code chunks depend on the execution of them (e.g. [read\\_chunk\(](#page-60-1)), or [opts\\_chunk\\$](#page-52-1)set(eval = FALSE)). To enable this hook, it is recommended

<span id="page-20-0"></span>to associate it with the chunk option purl, i.e. knit\_hooks\$set(purl = hook\_purl). When this hook is enabled, an R script will be written while the input document is being [knit](#page-30-1). Currently the code chunks that are not R code or have the chunk option purl=FALSE are ignored. Please note when the cache is turned on (the chunk option cache = TRUE), no chunk hooks will be executed, hence hook\_purl() will not work, either. To solve this problem, we need cache = 2 instead of TRUE (see <https://yihui.org/knitr/demo/cache/> for the meaning of cache = 2).

#### Note

The two hook functions hook\_rgl() and hook\_webgl() were moved from knitr to the rgl package  $(>= v0.95.1247)$  after knitr v1.10.5, and you can library(rgl) to get them.

### References

<https://yihui.org/knitr/hooks/#chunk-hooks>

#### See Also

rgl:[:rgl.snapshot](#page-0-0), rgl:[:rgl.postscript](#page-0-0), rgl:[:hook\\_rgl](#page-0-0), rgl:[:hook\\_webgl](#page-0-0)

#### Examples

```
if (require("rgl") && exists("hook_rgl")) knit_hooks$set(rgl = hook_rgl)
# then in code chunks, use the option rgl=TRUE
```
hook\_plot\_html *Default plot hooks for different output formats*

#### Description

These hook functions define how to mark up graphics output in different output formats.

#### Usage

```
hook_plot_html(x, options)
hook_plot_asciidoc(x, options)
hook_plot_tex(x, options)
hook_plot_md(x, options)
hook_plot_rst(x, options)
hook_plot_textile(x, options)
```
#### Arguments

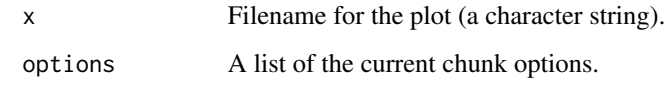

# Details

Depending on the options passed over, hook\_plot\_tex may return the normal '\includegraphics{}' command, or '\input{}' (for tikz files), or '\animategraphics{}' (for animations); it also takes many other options into consideration to align plots and set figure sizes, etc. Similarly, hook\_plot\_html, hook\_plot\_md and hook\_plot\_rst return character strings which are HTML, Markdown, reST code.

In most cases we do not need to call these hooks explicitly, and they were designed to be used inter-nally. Sometimes we may not be able to record R plots using grDevices:[:recordPlot\(](#page-0-0)), and we can make use of these hooks to insert graphics output in the output document; see [hook\\_plot\\_custom](#page-19-1) for details.

#### Value

A character string of code, with plot filenames wrapped.

# References

<https://yihui.org/knitr/hooks/>

### See Also

[hook\\_plot\\_custom](#page-19-1)

# Examples

# this is what happens for a chunk like this

```
# <<foo-bar-plot, dev='pdf', fig.align='right'>>=
hook_plot_tex("foo-bar-plot.pdf", opts_chunk$merge(list(fig.align = "right")))
# <<bar, dev='tikz'>>=
hook_plot_tex("bar.tikz", opts_chunk$merge(list(dev = "tikz")))
# <<foo, dev='pdf', fig.show='animate', interval=.1>>=
# 5 plots are generated in this chunk
hook_plot_tex("foo5.pdf", opts_chunk$merge(list(fig.show = "animate", interval = 0.1,
    fig.cur = 5, fig.num = 5)))
```
<span id="page-22-0"></span>

This function is the same as  $xfun:$ : base64\_uri() (only with a different function name). It can encode an image file as a base64 string, which can be used in the img tag in HTML.

#### Usage

image\_uri(f)

#### Arguments

f Path to the image file.

#### Value

The data URI as a character string.

#### Author(s)

Wush Wu and Yihui Xie

# References

[https://en.wikipedia.org/wiki/Data\\_URI\\_scheme](https://en.wikipedia.org/wiki/Data_URI_scheme)

#### Examples

```
uri = image_uri(file.path(R.home("doc"), "html", "logo.jpg"))
if (interactive()) {
    cat(sprintf("<img src=\"%s\" />", uri), file = "logo.html")
    browseURL("logo.html") # you can check its HTML source
}
```
<span id="page-22-1"></span>include\_graphics *Embed external images in* knitr *documents*

#### Description

When plots are not generated from R code, there is no way for **knitr** to capture plots automatically. In this case, you may generate the images manually and pass their file paths to this function to include them in the output. The major advantage of using this function is that it is portable in the sense that it works for all document formats that **knitr** supports, so you do not need to think if you have to use, for example, LaTeX or Markdown syntax, to embed an external image. Chunk options related to graphics output that work for normal R plots also work for these images, such as out.width and out.height.

# Usage

```
include_graphics(
 path,
  auto_pdf = getOption("knitr.graphics.auto_pdf", FALSE),
  dpi = NULL,rel_path = getOption("knitr.graphics.rel_path", TRUE),
 error = getOption("knitr.graphics.error", TRUE)
\mathcal{L}
```
# Arguments

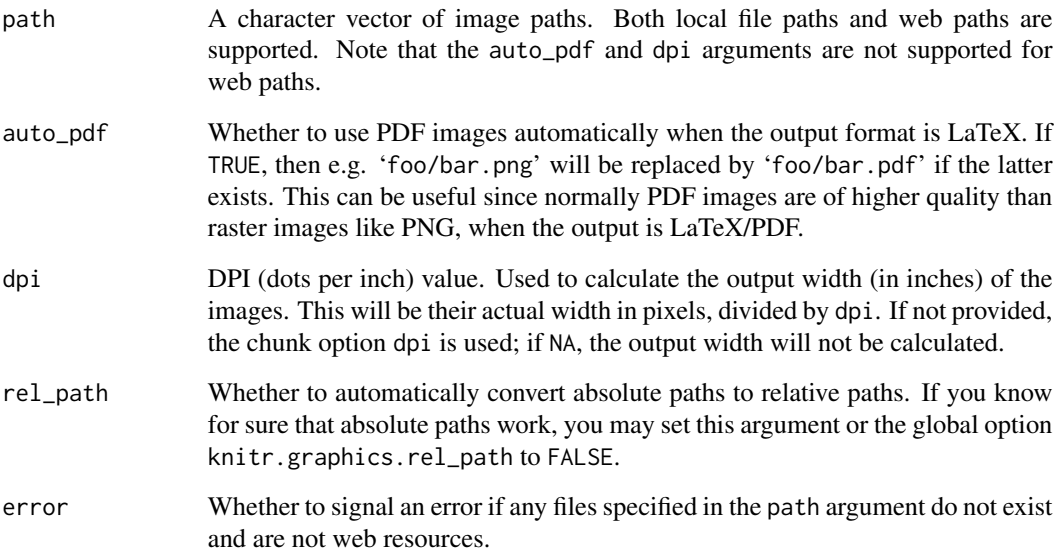

# Value

The same as the input character vector path but it is marked with special internal S3 classes so that knitr will convert the file paths to proper output code according to the output format.

# Note

This function is supposed to be used in R code chunks or inline R code expressions. For local images, you are recommended to use relative paths with forward slashes instead of backslashes (e.g., 'images/fig1.png' instead of '/Users/me/code/images/fig1.png').

The automatic calculation of the output width requires the png package (for PNG images) or the jpeg package (for JPEG images). The width will not be calculated if the chunk option out.width is already provided or dpi = NA.

<span id="page-24-0"></span>

When the output format is HTML, include\_url() inserts an iframe in the output; otherwise it takes a screenshot of the URL and insert the image in the output. include\_app() takes the URL of a Shiny app and adds '?showcase=0' to it (to disable the showcase mode), then passes the URL to include\_url().

# Usage

include\_url(url, height = "400px") include\_app(url, height = "400px")

# Arguments

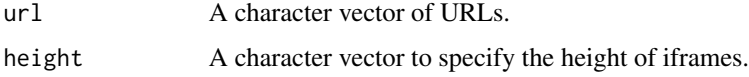

### Value

An R object with a special class that **knitr** recognizes internally to generate the iframes or screenshots.

# See Also

[include\\_graphics](#page-22-1)

inline\_expr *Wrap code using the inline R expression syntax*

#### Description

This is a convenience function to write the "source code" of inline R expressions. For exam-**Pription**<br>This is a convenience function to write the "source code" of inline R expressions. For exam-<br>ple, if you want to write '`r 1+1`' literally in an R Markdown document, you may write '`` `r ple, if you want to write '`r 1+1'' literally in an R Markdown document, you may write '`` `r<br>knitr::inline\_expr('1+1')` ``'; for Rnw documents, this may be '\verb|\Sexpr{knitr::inline\_expr{'1+1'}}|'.

#### Usage

inline\_expr(code, syntax)

#### <span id="page-25-0"></span>Arguments

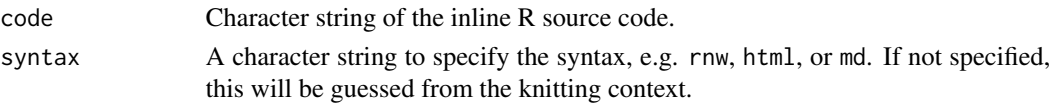

# Value

A character string marked up using the inline R code syntax.

# Examples

```
library(knitr)
inline_expr("1+1", "rnw")
inline_expr("1+1", "html")
inline_expr("1+1", "md")
```
is\_latex\_output *Check the current input and output type*

# Description

The function is\_latex\_output() returns TRUE when the output format is LaTeX; it works for both '.Rnw' and R Markdown documents (for the latter, the two Pandoc formats latex and beamer are considered LaTeX output). The function is\_html\_output() only works for R Markdown documents and will test for several Pandoc HTML based output formats (by default, these formats are considered as HTML formats: c('markdown', 'epub', 'epub2', 'html', 'html4', 'html5', 'revealjs', 's5','slideous', 'slidy', 'gfm')).

# Usage

is\_latex\_output()

is\_html\_output(fmt = pandoc\_to(), excludes = NULL)

pandoc\_to(fmt, exact = FALSE)

pandoc\_from(exact = FALSE)

#### Arguments

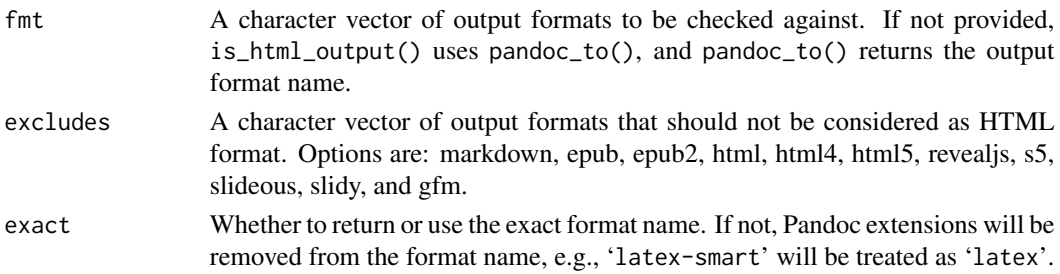

<span id="page-26-0"></span>is\_low\_change 27

# Details

The function pandoc\_to() returns the Pandoc output format, and pandoc\_from() returns Pandoc input format. pandoc\_to(fmt) allows to check the current output format against a set of format names. Both are to be used with R Markdown documents.

These functions may be useful for conditional output that depends on the output format. For example, you may write out a LaTeX table in an R Markdown document when the output format is LaTeX, and an HTML or Markdown table when the output format is HTML. Use pandoc\_to(fmt) to test a more specific Pandoc format.

Internally, the Pandoc output format of the current R Markdown document is stored in knitr:[:opts\\_knit\\$](#page-54-1)get('rmarkdown and the Pandoc input format in knitr:[:opts\\_knit\\$](#page-54-1)get('rmarkdown.pandoc.from')

#### Note

See available Pandoc formats, in [Pandoc's Manual](https://pandoc.org/MANUAL.html)

# Examples

```
# check for output formats type
knitr::is_latex_output()
knitr::is_html_output()
knitr::is_html_output(excludes = c("markdown", "epub"))
# Get current formats
knitr::pandoc_from()
knitr::pandoc_to()
# Test if current output format is 'docx'
knitr::pandoc_to("docx")
```
is\_low\_change *Compare two recorded plots*

# **Description**

Check if one plot only contains a low-level update of another plot.

### Usage

is\_low\_change(p1, p2)

#### Arguments

p1, p2 Plot objects.

#### Value

Logical value indicating whether p2 is a low-level update of p1.

28 kable and the set of the set of the set of the set of the set of the set of the set of the set of the set of the set of the set of the set of the set of the set of the set of the set of the set of the set of the set of

### Examples

```
pdf(NULL)
dev.control("enable") # enable plot recording
plot(1:10)
p1 = recordPlot()abline(0, 1) # add a line (a low-level change)
p2 = recordPlot()plot(rnorm(100))
p3 = recordPlot() # draw a completely new plot
dev.off()
knitr::is_low_change(p1, p2) # true
knitr::is_low_change(p1, p3) # false
```
kable *Create tables in LaTeX, HTML, Markdown and reStructuredText*

### Description

A very simple table generator, and it is simple by design. It is not intended to replace any other R packages for making tables. The kable() function returns a single table for a single data object, and returns a table that contains multiple tables if the input object is a list of data objects. The kables() function is similar to kable(x) when x is a list of data objects, but kables() accepts a list of kable() values directly instead of data objects (see examples below).

#### Usage

```
kable(
  x,
  format,
  digits = getOption("digits"),
  row.names = NA,
  col.name = NA,
  align,
  caption = opts_current$get("tab.cap"),
  label = NULL,format.argv = list(),\text{escape} = \text{TRUE},
  ...
)
```
 $kables(x, format, caption = NULL, label = NULL)$ 

# Arguments

 $x$  For kable(),  $x$  is an R object, which is typically a matrix or data frame. For kables(), a list with each element being a returned value from kable().

<span id="page-27-0"></span>

kable 29

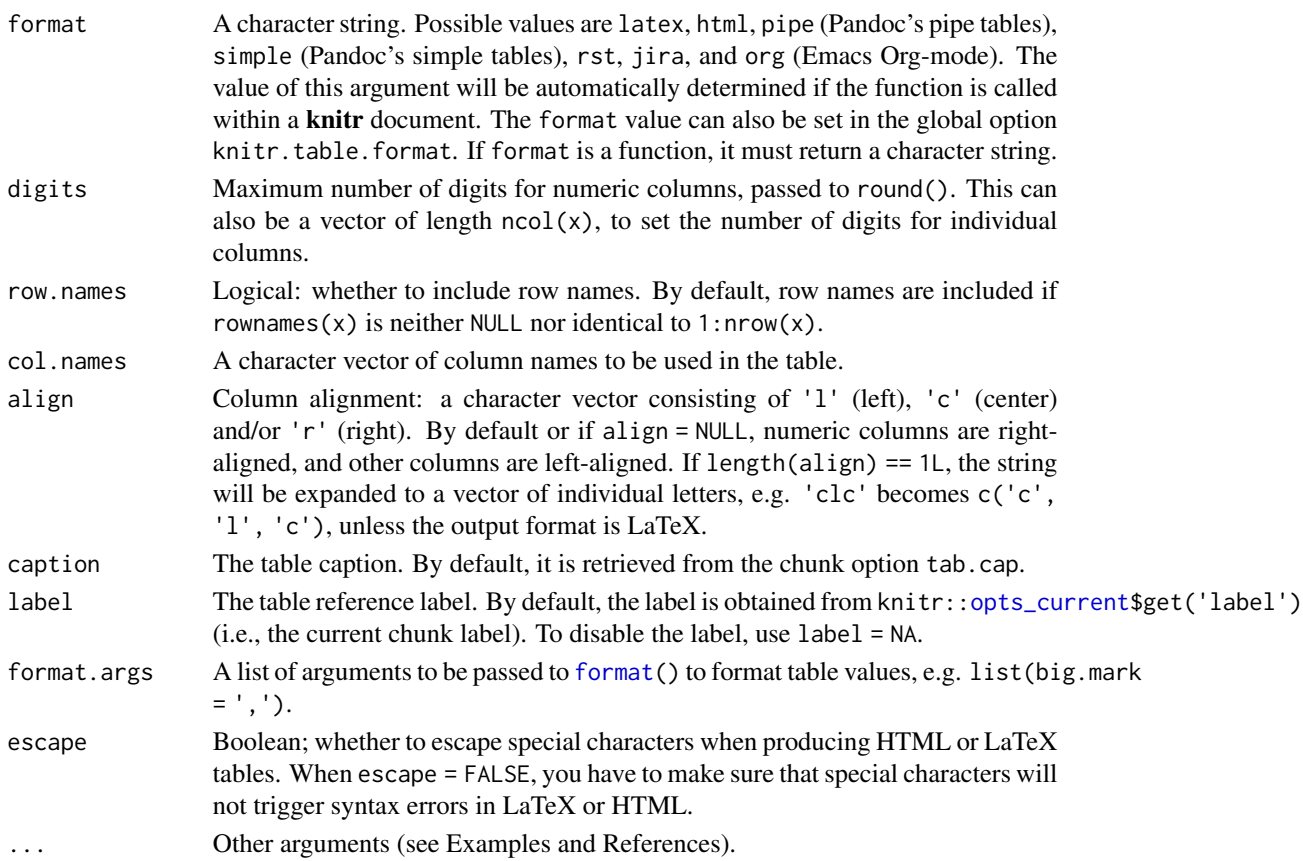

# Details

Missing values (NA) in the table are displayed as NA by default. If you want to display them with other characters, you can set the option knitr.kable.NA, e.g. options(knitr.kable.NA = '') to hide NA values.

You can set the option knitr.kable.max\_rows to limit the number of rows to show in the table, e.g., options(knitr.kable.max\_rows = 30).

# Value

A character vector of the table source code.

# Note

When using kable() as a *top-level* expression, you do not need to explicitly print() it due to R's automatic implicit printing. When it is wrapped inside other expressions (such as a [for](#page-0-0) loop), you must explicitly print(kable(...)).

#### References

See <https://bookdown.org/yihui/rmarkdown-cookbook/kable.html> for some examples about this function, including specific arguments according to the format selected.

Other R packages such as huxtable, xtable, kableExtra, gt and tables for HTML and LaTeX tables, and **ascii** and **pander** for different flavors of markdown output and some advanced features and table styles. For more on other packages for creating tables, see [https://bookdown.org/](https://bookdown.org/yihui/rmarkdown-cookbook/table-other.html) [yihui/rmarkdown-cookbook/table-other.html](https://bookdown.org/yihui/rmarkdown-cookbook/table-other.html).

#### Examples

```
d1 = head(iris)d2 = head(mtcars)
# pipe tables by default
kable(d1)
kable(d2[, 1:5])
# no inner padding
kable(d2, format = "pipe", padding = 0)# more padding
kable(d2, format = "pipe", padding = 2)kable(d1, format = "latex")
kable(d1, format = "html")
kable(d1, format = "latex", caption = "Title of the table")
kable(d1, format = "html", caption = "Title of the table")
# use the booktabs package
kable(mtcars, format = "latex", booktabs = TRUE)
# use the longtable package
kable(matrix(1000, ncol = 5), format = "latex", digits = 2, longtable = TRUE)
# change LaTeX default table environment
kable(d1, format = "latex", caption = "My table", table.envir = "table*")
# add some table attributes
kable(d1, format = "html", table.attr = "id=\"mytable\"")
# reST output
kable(d2, format = "rst")# no row names
kable(d2, format = "rst", row.names = FALSE)
# Pandoc simple tables
kable(d2, format = "simple", caption = "Title of the table")
# format numbers using , as decimal point, and ' as thousands separator
x = as.data frame(maxrix(rnorm(60, 1e+06, 10000), 10))kable(x, format.args = list(decimal.maxk = ", ", big.maxk = "'''))# save the value
x = kable(d2, format = "html")
cat(x, sep = "n")# can also set options(knitr.table.format = 'html') so that the output is HTML
# multiple tables via either kable(list(x1, x2)) or kables(list(kable(x1),
# kable(x2)))
kable(list(d1, d2), caption = "A tale of two tables")
kables(list(kable(d1, align = "l"), kable(d2)), caption = "A tale of two tables")
```
This function takes an input file, extracts the R code in it according to a list of patterns, evaluates the code and writes the output in another file. It can also tangle R source code from the input document  $(purl()$  is a wrapper to knit $(..., tangle = TRUE)$ ). The knitr.purl.inline option can be used to also tangle the code of inline expressions (disabled by default).

# Usage

```
knit(
  input,
  output = NULL,tangle = FALSE,
  text = NULL,quiet = FALSE,
  envir = parent.frame(),
  encoding = "UTF-8"
)
```
purl(..., documentation = 1L)

# Arguments

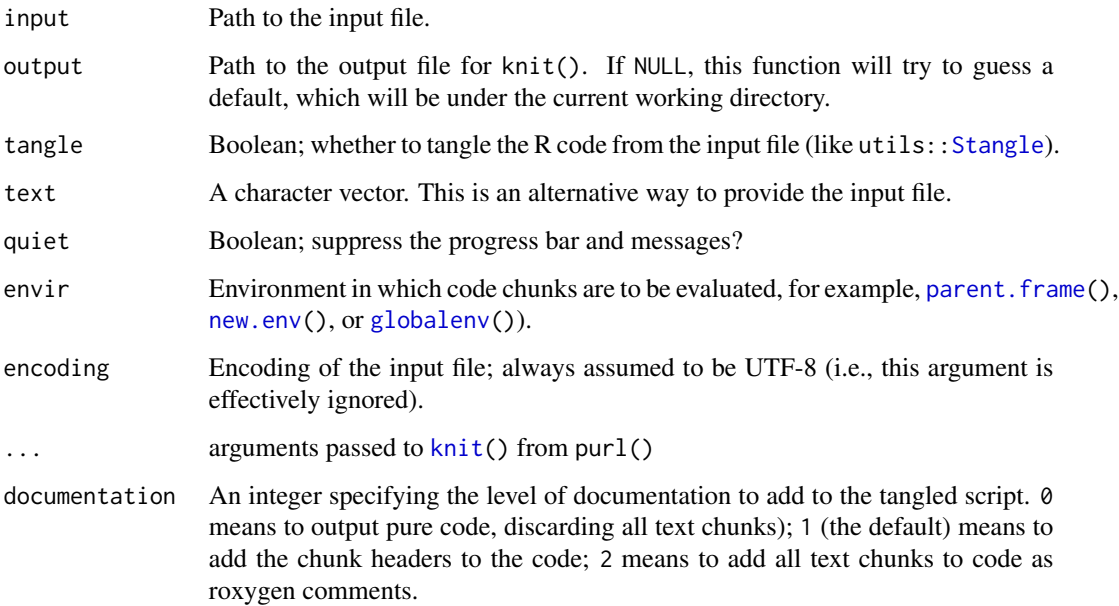

<span id="page-30-2"></span><span id="page-30-1"></span><span id="page-30-0"></span>

#### Details

For most of the time, it is not necessary to set any options outside the input document; in other words, a single call like knit('my\_input.Rnw') is usually enough. This function will try to determine many internal settings automatically. For the sake of reproducibility, it is better practice to include the options inside the input document (to be self-contained), instead of setting them before knitting the document.

First the filename of the output document is determined in this way: 'foo.Rnw' generates 'foo.tex', and other filename extensions like '.Rtex', '.Rhtml' ('.Rhtm') and '.Rmd' ('.Rmarkdown') will generate '.tex', '.html' and '.md' respectively. For other types of files, if the filename contains '\_knit\_', this part will be removed in the output file, e.g., 'foo\_knit\_.html' creates the output 'foo.html'; if '\_knit\_' is not found in the filename, 'foo.ext' will produce 'foo.txt' if ext is not txt, otherwise the output is 'foo-out.txt'. If tangle = TRUE, 'foo.ext' generates an R script 'foo.R'.

We need a set of syntax to identify special markups for R code chunks and R options, etc. The syntax is defined in a pattern list. All built-in pattern lists can be found in all\_patterns (call it apat). First **knitr** will try to decide the pattern list based on the filename extension of the input document, e.g. 'Rnw' files use the list apat\$rnw, 'tex' uses the list apat\$tex, 'brew' uses apat\$brew and HTML files use apat\$html; for unkown extensions, the content of the input document is matched against all pattern lists to automatically determine which pattern list is being used. You can also manually set the pattern list using the [knit\\_patterns](#page-46-1) object or the [pat\\_rnw](#page-57-1) series functions in advance and **knitr** will respect the setting.

According to the output format (opts\_knit\$get('out.format')), a set of output hooks will be set to mark up results from R (see [render\\_latex](#page-62-1)). The output format can be LaTeX, Sweave and HTML, etc. The output hooks decide how to mark up the results (you can customize the hooks).

The name knit comes from its counterpart 'weave' (as in Sweave), and the name purl (as 'tangle' in Stangle) comes from a knitting method 'knit one, purl one'.

If the input document has child documents, they will also be compiled recursively. See [knit\\_child](#page-37-1).

See the package website and manuals in the references to know more about **knitr**, including the full documentation of chunk options and demos, etc.

#### Value

The compiled document is written into the output file, and the path of the output file is returned. If the text argument is not NULL, the compiled output is returned as a character vector. In other words, if you provide a file input, you get an output filename; if you provide a character vector input, you get a character vector output.

#### Note

The working directory when evaluating R code chunks is the directory of the input document by default, so if the R code involves external files (like read.table()), it is better to put these files under the same directory of the input document so that we can use relative paths. However, it is possible to change this directory with the package option [opts\\_knit\\$](#page-54-1)set(root.dir = ...) so all paths in code chunks are relative to this root.dir. It is not recommended to change the working directory via [setwd\(](#page-0-0)) in a code chunk, because it may lead to terrible consequences (e.g. figure and cache files may be written to wrong places). If you do use setwd(), please note that knitr

#### <span id="page-32-0"></span>knit2html 33

will always restore the working directory to the original one. Whenever you feel confused, print getwd() in a code chunk to see what the working directory really is.

If the output argument is a file path, it is strongly recommended to be in the current working directory (e.g. 'foo.tex' instead of 'somewhere/foo.tex'), especially when the output has external dependencies such as figure files. If you want to write the output to a different directory, it is recommended to set the working directory to that directory before you knit a document. For example, if the source document is 'foo.Rmd' and the expected output is 'out/foo.md', you can write setwd('out/'); knit('../foo.Rmd') instead of knit('foo.Rmd', 'out/foo.md').

N.B. There is no guarantee that the R script generated by purl() can reproduce the computation done in knit(). The knit() process can be fairly complicated (special values for chunk options, custom chunk hooks, computing engines besides R, and the envir argument, etc). If you want to reproduce the computation in a report generated by  $\text{knit}()$ , be sure to use  $\text{knit}()$ , instead of merely executing the R script generated by purl(). This seems to be obvious, but some people [do](https://stat.ethz.ch/pipermail/r-devel/2014-May/069113.html) [not get it.](https://stat.ethz.ch/pipermail/r-devel/2014-May/069113.html)

# References

Package homepage: <https://yihui.org/knitr/>. The knitr [main manual:](https://yihui.org/knitr/demo/manual/) and [graphics manual.](https://yihui.org/knitr/demo/graphics/) See citation('knitr') for the citation information.

#### Examples

```
library(knitr)
(f = system.file("examples", "knitr-minimal.Rnw", package = "knitr"))
knit(f) # compile to tex
purl(f) # tangle R code
purl(f, documentation = \theta) # extract R code only
purl(f, documentation = 2) # also include documentation
unlink(c("knitr-minimal.tex", "knitr-minimal.R", "figure"), recursive = TRUE)
```
knit2html *Convert markdown to HTML using knit() and mark\_html()*

### Description

This is a convenience function to knit the input markdown source and call markdown: : mark\_html() in the markdown package to convert the result to HTML.

#### Usage

```
knit2html(
  input,
  output = NULL,...,
  envir = parent.frame(),
```

```
text = NULL,quiet = FALSE,
 encoding = "UTF-8",force_v1 = getOption("knitr.knit2html.force_v1", FALSE)
\lambda
```
# Arguments

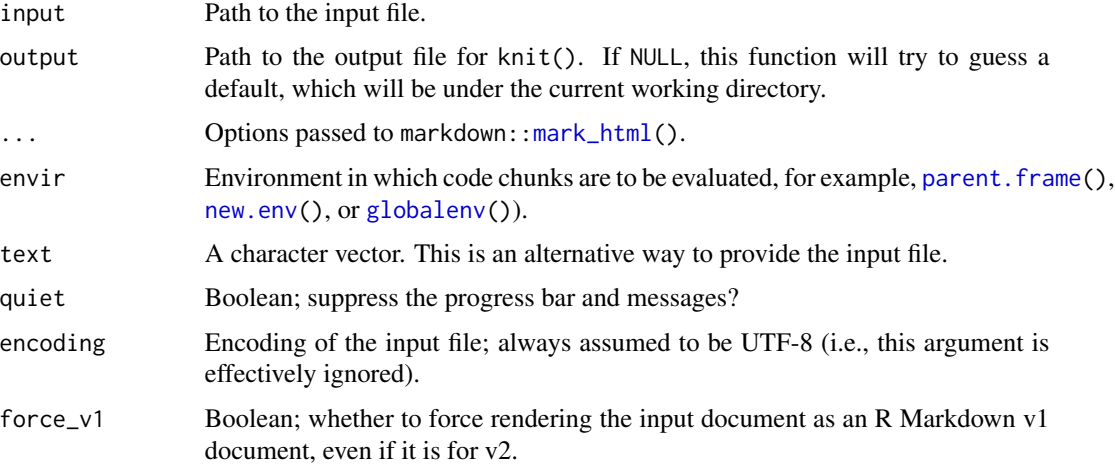

#### Value

If the argument text is NULL, a character string (HTML code) is returned; otherwise the result is written into a file and the filename is returned.

# Note

The markdown package is for R Markdown v1, which is much less powerful than R Markdown v2, i.e. the rmarkdown package (<https://rmarkdown.rstudio.com>). To render R Markdown v2 documents to HTML, please use rmarkdown::render() instead.

# See Also

[knit](#page-30-1), markdown:[:mark\\_html](#page-0-0)

# Examples

```
# a minimal example
writeLines(c("# hello markdown", "```{r hello-random, echo=TRUE}", "rnorm(5)", "```"),
    "test.Rmd")
knit2html("test.Rmd")
if (interactive()) browseURL("test.html")
unlink(c("test.Rmd", "test.html", "test.md"))
```
<span id="page-34-0"></span>

Knits the input file and compiles to an output format using Pandoc.

# Usage

```
knit2pandoc(
  input,
  output = NULL,
  tangle = FALSE,
  text = NULL,quiet = FALSE,
  envir = parent.frame(),
  to = "html",
  pandoc_wrapper = NULL,
  ...,
  encoding = "UTF-8"
)
```
# Arguments

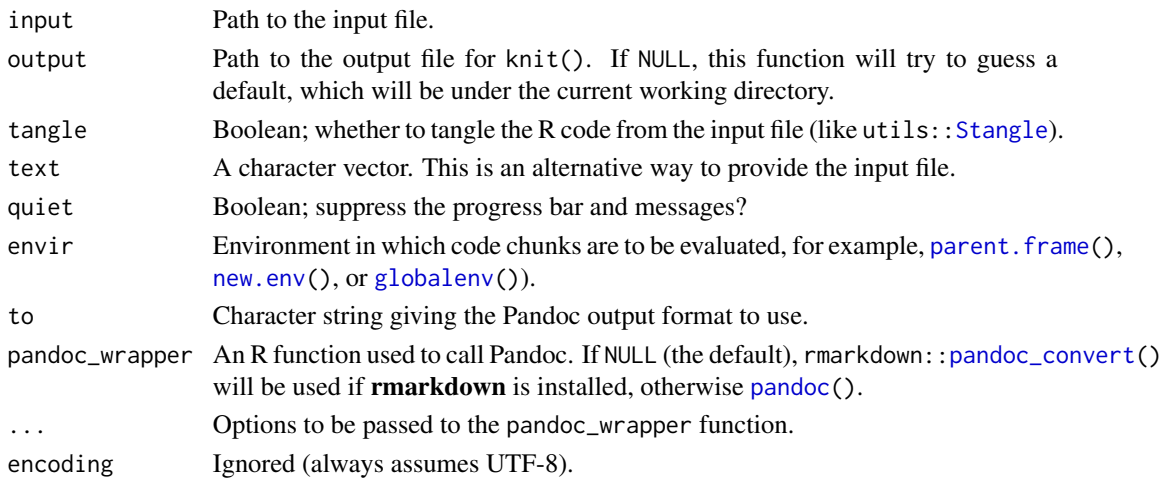

# Value

Returns the output of the pandoc\_wrapper function.

# Author(s)

Trevor L. Davis

<span id="page-35-0"></span>

Knit the input Rnw or Rrst document, and compile to PDF using tinytex:[:latexmk\(](#page-0-0)) or [rst2pdf\(](#page-67-1)).

# Usage

```
knit2pdf(
  input,
 output = NULL,compiler = NULL,
  envir = parent.frame(),
  quiet = FALSE,
  ...
)
```
# Arguments

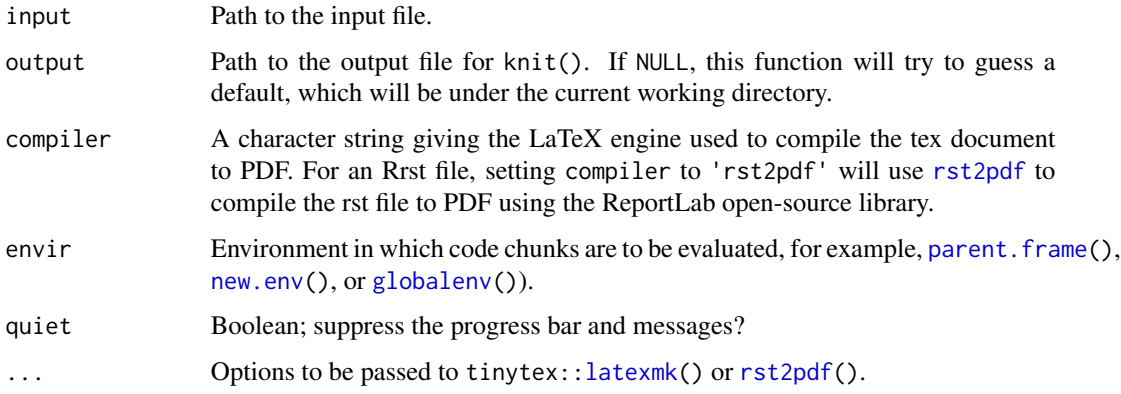

# Value

The filename of the PDF file.

# Note

The output argument specifies the output filename to be passed to the PDF compiler (e.g. a tex document) instead of the PDF filename.

# Author(s)

Ramnath Vaidyanathan, Alex Zvoleff and Yihui Xie
#### knit2wp 37

# Examples

```
#' compile with xelatex
## knit2pdf(..., compiler = 'xelatex')
#' compile a reST file with rst2pdf
## knit2pdf(..., compiler = 'rst2pdf')
```
knit2wp *Knit an R Markdown document and post it to WordPress*

# Description

This function is a wrapper around the **RWordPress** package. It compiles an R Markdown document to HTML and post the results to WordPress. Please note that **RWordPress** has not been updated for several years, which is [not a good sign.](https://github.com/yihui/knitr/issues/1866) For blogging with R, you may want to try the blogdown package instead.

# Usage

```
knit2wp(
  input,
  title = "A post from knitr",
  ...,
 envir = parent.frame(),
  shortcode = FALSE,
  action = c("newPost", "editPost", "newPage"),
  postid,
 publish = TRUE
)
```
## Arguments

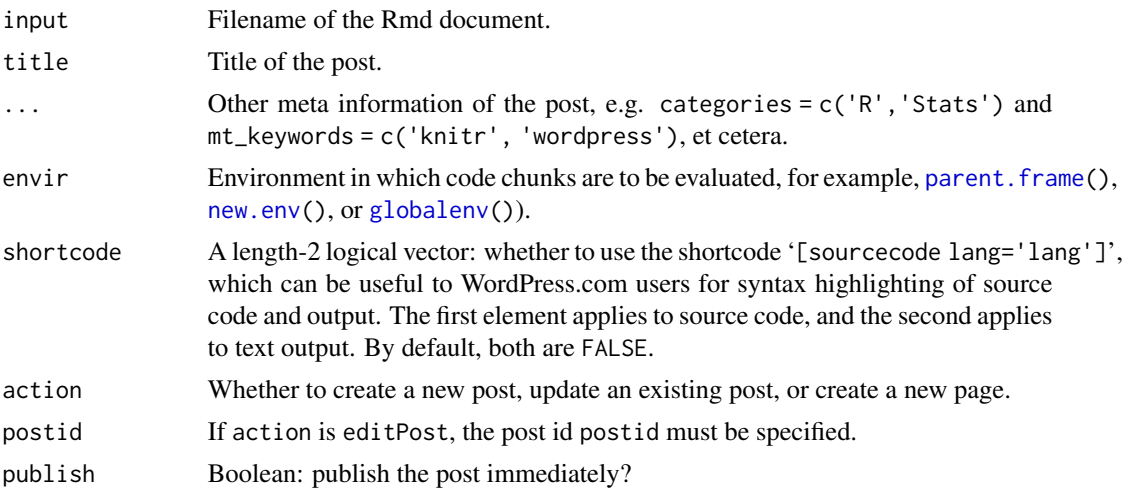

# Note

This function will convert the encoding of the post and the title to UTF-8 internally. If you have additional data to send to WordPress (e.g. keywords and categories), you may have to manually convert them to the UTF-8 encoding with the  $iconv(x, to = 'UTF-8')$  $iconv(x, to = 'UTF-8')$  function (especially when using Windows).

# Author(s)

William K. Morris, Yihui Xie, and Jared Lander

# References

<https://yihui.org/knitr/demo/wordpress/>

## Examples

# see the reference

<span id="page-37-0"></span>knit\_child *Knit a child document*

#### Description

This function knits a child document and returns a character string to input the result into the main document. It is designed to be used in the chunk option child and serves as the alternative to the SweaveInput command in Sweave.

# Usage

 $knit\_child(..., options = NULL, envir = knit_global())$ 

# Arguments

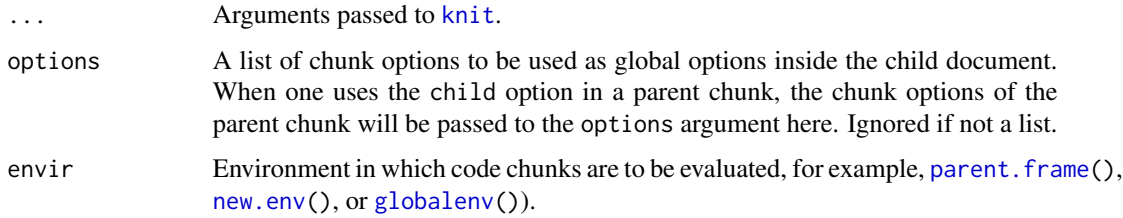

# Value

A character string of the content of the compiled child document is returned as a character string so it can be written back to the parent document directly.

#### knit\_code 39

# Note

This function is not supposed be called directly like [knit\(](#page-30-0)); instead it must be placed in a parent document to let [knit\(](#page-30-0)) call it indirectly.

The path of the child document is determined relative to the parent document.

## References

<https://yihui.org/knitr/demo/child/>

#### Examples

```
# you can write \Sexpr{knit_child('child-doc.Rnw')} in an Rnw file 'main.Rnw'
# to input results from child-doc.Rnw in main.tex
# comment out the child doc by \Sexpr{knit_child('child-doc.Rnw', eval =
```
# FALSE)}

knit\_code *The code manager to manage code in all chunks*

# Description

This object provides methods to manage code (as character vectors) in all chunks in knitr source documents. For example, knitr::knit\_code\$get() returns a named list of all code chunks (the names are chunk labels), and knitr::knit\_code\$get('foo') returns the character vector of the code in the chunk with the label foo.

#### Usage

knit\_code

# Format

An object of class list of length 7.

#### **Note**

The methods on this object include the set() method (i.e., you could do something like knitr::knit\_code\$set(foo = "'my precious new code'")), but we recommend that you do not use this method to modify the content of code chunks, unless you are [as creative as Emi Tanaka](https://emitanaka.rbind.io/post/knitr-knitr-code/) and know what you are doing.

This object controls how to execute the code from languages other than R (when the chunk option engine is not 'R'). Each component in this object is a function that takes a list of current chunk options (including the source code) and returns a character string to be written into the output.

#### Usage

knit\_engines

# Format

An object of class list of length 7.

#### Details

The engine function has one argument options: the source code of the current chunk is in options\$code. Usually we can call external programs to run the code via [system2](#page-0-0). Other chunk options are also contained in this argument, e.g. options\$echo and options\$eval, etc.

In most cases, options\$engine can be directly used in command line to execute the code, e.g. python or ruby, but sometimes we may want to specify the path of the engine program, in which case we can pass it through the engine.path option. For example, engine='ruby', engine.path='/usr/bin/ruby1.9.1'. Additional command line arguments can be passed through options\$engine.opts, e.g. engine='ruby', engine.opts='-v

See str(knitr::knit\_engines\$get()) for a list of built-in language engines.

#### Note

The Leiningen engine lein requires lein-exec plugin; see [https://github.com/yihui/knitr/](https://github.com/yihui/knitr/issues/1176) [issues/1176](https://github.com/yihui/knitr/issues/1176) for details.

## References

Usage: <https://yihui.org/knitr/objects/>; examples: <https://yihui.org/knitr/demo/engines/>

## Examples

```
knit_engines$get("python")
knit_engines$get("awk")
names(knit_engines$get())
```
Sometimes we may want to exit the knitting process early, and completely ignore the rest of the document. This function provides a mechanism to terminate [knit\(](#page-30-0)).

#### Usage

```
knit_exit(append, fully = TRUE)
```
# Arguments

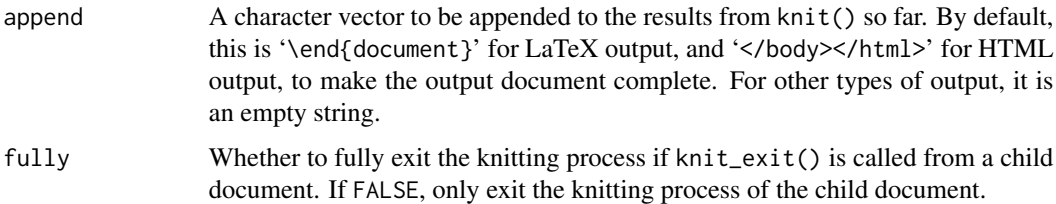

# Value

Invisible NULL. An internal signal is set up (as a side effect) to notify knit() to quit as if it had reached the end of the document.

# Examples

# see https://github.com/yihui/knitr-examples/blob/master/096-knit-exit.Rmd

knit\_expand *A simple macro preprocessor for templating purposes*

# Description

This function expands a template based on the R expressions in {{}} (this tag can be customized by the delim argument). These expressions are extracted, evaluated and replaced by their values in the original template.

## Usage

```
knit_expand(file, ..., text = read_utf8(file), delim = c("{\{", "}\}''))
```
#### Arguments

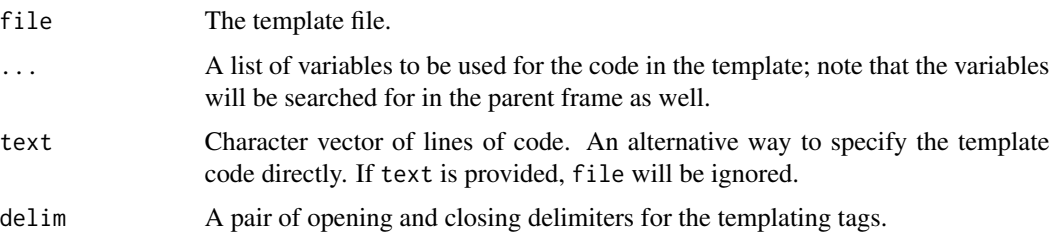

## Value

A character vector, with the tags evaluated and replaced by their values.

## References

This function was inspired by the pyexpander and m4 (<http://www.gnu.org/software/m4/>), thanks to Frank Harrell.

## Examples

```
# see the knit_expand vignette
if (interactive()) browseVignettes(package = "knitr")
```
knit\_filter *Spell check filter for source documents*

# Description

When performing spell checking on source documents, we may need to skip R code chunks and inline R expressions, because many R functions and symbols are likely to be identified as typos. This function is designed for the filter argument of [aspell\(](#page-0-0)) to filter out code chunks and inline expressions.

## Usage

```
knit_filter(ifile, encoding = "UTF-8")
```
# Arguments

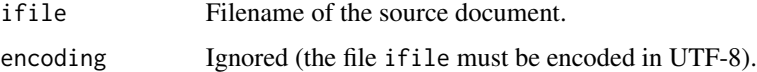

## Value

A character vector of the file content, excluding code chunks and inline expressions.

# knit\_global 43

## Examples

```
library(knitr)
knitr_example = function(...) system.file("examples", ..., package = "knitr")
if (Sys.which("aspell") != "") {
    # -t means the TeX mode
   utils::aspell(knitr_example("knitr-minimal.Rnw"), knit_filter, control = "-t")
    # -H is the HTML mode
    utils::aspell(knitr_example("knitr-minimal.Rmd"), knit_filter, control = "-H -t")
}
```
<span id="page-42-0"></span>knit\_global *The global environment in which code chunks are evaluated*

# Description

This function makes the environment of a code chunk accessible inside a chunk.

#### Usage

knit\_global()

# Details

It returns the envir argument of [knit](#page-30-0), e.g. if we call [knit\(](#page-30-0)) in the global environment, knit\_global() returns R's global environment by default. You can call functions like [ls\(](#page-0-0)) on this environment.

<span id="page-42-1"></span>knit\_hooks *Hooks for R code chunks, inline R code and output*

# Description

A hook is a function of a pre-defined form (arguments) that takes values of arguments and returns desired output. The object knit\_hooks is used to access or set hooks in this package.

## Usage

```
knit_hooks
```
## Format

An object of class list of length 7.

# References

Usage: <https://yihui.org/knitr/objects/>

Components in knit\_hooks: <https://yihui.org/knitr/hooks/>

## Examples

```
knit_hooks$get("source")
knit_hooks$get("inline")
```
## knit\_meta *Metadata about objects to be printed*

# Description

As an object is printed, knitr will collect metadata about it (if available). After knitting is done, all the metadata is accessible via this function. You can manually add metadata to the knitr session via knit\_meta\_add().

## Usage

```
knit_meta(class = NULL, clean = TRUE)
knit_meta_add(meta, label = "")
```
#### Arguments

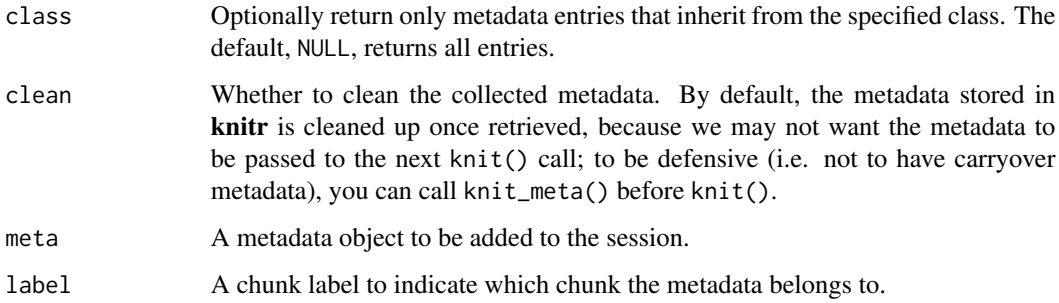

## Value

knit\_meta() returns the matched metadata specified by class; knit\_meta\_add() returns all current metadata.

<span id="page-44-0"></span>

This function reads the YAML front-matter section of a document and returns a list of any parameters declared there. This function exists primarily to support the parameterized reports feature of the rmarkdown package, however is also used by the knitr [purl](#page-30-1) function to include the default parameter values in the R code it emits.

# Usage

knit\_params(text, evaluate = TRUE)

# Arguments

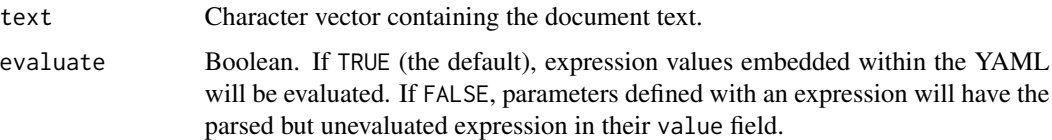

#### Details

Parameters are included in YAML front matter using the params key. This key can have any number of subkeys each of which represents a parameter. For example:

-- title: My Document output: html\_document params: frequency: 10 show\_details: true ---

Parameter values can be provided inline as illustrated above or can be included in a value sub-key. For example:

```
---
title: My Document
output: html_document
params:
  frequency:
    value: 10
---
```
This second form is useful when you need to provide additional details about the parameter (e.g. a label field as describe above).

You can also use R code to yield the value of a parameter by prefacing the value with !r, for example:

```
---
title: My Document
output: html_document
params:
  start: !r Sys.Date()
---
```
# Value

List of objects of class knit\_param that correspond to the parameters declared in the params section of the YAML front matter. These objects have the following fields:

name The parameter name.

value The default value for the parameter.

expr The R expression (if any) that yielded the default value.

In addition, other fields included in the YAML may also be present alongside the name, type, and value fields (e.g. a label field that provides front-ends with a human readable name for the parameter).

knit\_params\_yaml *Extract knit parameters from YAML text*

# **Description**

This function reads the YAML front-matter that has already been extracted from a document and returns a list of any parameters declared there.

#### Usage

```
knit_params_yaml(yaml, evaluate = TRUE)
```
#### Arguments

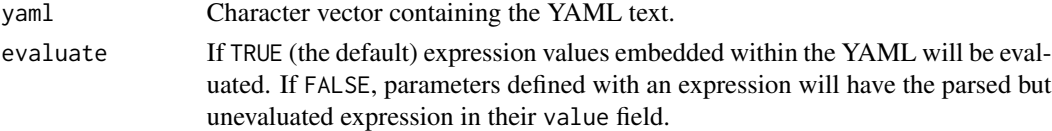

#### Value

List of objects of class knit\_param that correspond to the parameters declared in the params section of the YAML. See [knit\\_params](#page-44-0) for a full description of these objects.

# knit\_patterns 47

# See Also

[knit\\_params](#page-44-0)

<span id="page-46-0"></span>knit\_patterns *Patterns to match and extract R code in a document*

#### Description

Patterns are regular expressions and will be used in functions like base:[:grep\(](#page-0-0)) to extract R code and chunk options. The object knit\_patterns controls the patterns currently used; see the references and examples for usage. All built-in patterns are available in the list [all\\_patterns.](#page-4-0)

#### Usage

knit\_patterns

#### Format

An object of class list of length 7.

## References

Usage: <https://yihui.org/knitr/objects/> Components in knit\_patterns: <https://yihui.org/knitr/patterns/>

#### See Also

#### [all\\_patterns](#page-4-0)

#### Examples

```
library(knitr)
opat = knit_patterns$get() # old pattern list (to restore later)
apats = all_patterns # a list of all built-in patterns
str(apats)
knit_patterns$set(apats[["rnw"]]) # set pattern list from apats
knit_patterns$get(c("chunk.begin", "chunk.end", "inline.code"))
# a customized pattern list; has to empty the original patterns first!
knit_patterns$restore()
# we may want to use this in an HTML document
knit_patterns$set(list(chunk.begin = "<!--helloR\\s+(.*)", chunk.end = "^byeR-->"))
str(knit_patterns$get())
```
The S3 generic function knit\_print is the default printing function in **knitr**. The chunk option render uses this function by default. The main purpose of this S3 generic function is to customize printing of R objects in code chunks. We can fall back to the normal printing behavior by setting the chunk option render = normal\_print.

#### Usage

```
knit_print(x, ...)
normal_print(x, ...)
```
### Arguments

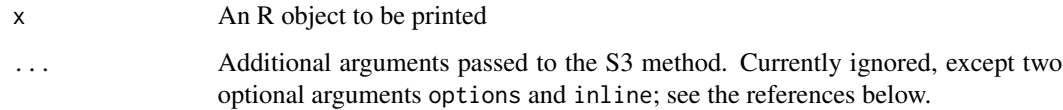

## Details

Users can write custom methods based on this generic function. For example, if we want to print all data frames as tables in the output, we can define a method knit\_print.data.frame that turns a data.frame into a table (the implementation may use other R packages or functions, e.g. xtable or [kable\(](#page-27-0))).

## Value

The value returned from the print method should be a character vector or can be converted to a character value. You can wrap the value in [asis\\_output\(](#page-5-0)) so that **knitr** writes the character value as is in the output.

#### **Note**

It is recommended to leave a ... argument in your method, to allow future changes of the knit\_print() API without breaking your method.

## References

See vignette('knit\_print', package = 'knitr').

#### knit\_rd 49

## Examples

```
library(knitr)
# write tables for data frames
knit_print.data.frame = function(x, \ldots) {
    res = paste(c("", "", kable(x, output = FALSE)), collapse = "\\n")asis_output(res)
}
# register the method
registerS3method("knit_print", "data.frame", knit_print.data.frame)
# after you define and register the above method, data frames will be printed
# as tables in knitr, which is different with the default print() behavior
```
knit\_rd *Knit package documentation*

#### Description

Run examples in a package and insert output into the examples code; knit\_rd\_all() is a wrapper around knit\_rd() to build static HTML help pages for all packages under the 'html' directory of them.

## Usage

```
knit_rd(pkg, links = tools::findHTMLlinks(), frame = TRUE)
```
knit\_rd\_all()

# Arguments

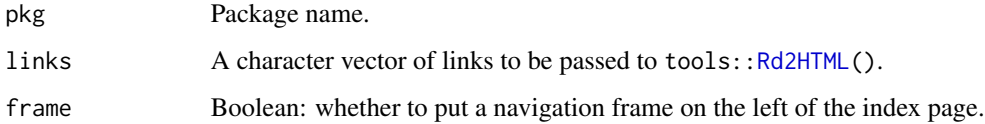

#### Value

All HTML pages corresponding to topics in the package are written under the current working directory. An 'index.html' is also written as a table of content.

# Note

Ideally the html pages should be put under the 'html' directory of an installed package which can be found via system.file('html', package = 'your\_package\_name'), otherwise some links may not work (e.g. the link to the DESCRITION file).

## Examples

```
library(knitr)
## Not run:
knit_rd("maps")
knit_rd("rpart")
setwd(system.file("html", package = "ggplot2"))
knit_rd("ggplot2") # time-consuming!
knit_rd_all() # this may take really long time if you have many packages installed
## End(Not run)
```
knit\_theme *Syntax highlighting themes*

# Description

This object can be used to set or get themes in **knitr** for syntax highlighting.

#### Usage

knit\_theme

## Format

An object of class list of length 2.

## Details

We can use knit\_theme\$set(theme) to set the theme, and knit\_theme\$get(theme) to get a theme. The theme is a character string for both methods (either the name of the theme, or the path to the CSS file of a theme), and for the set() method, it can also be a list returned by the get() method. See examples below.

## Note

The syntax highlighting here only applies to '.Rnw' (LaTeX) and '.Rhtml' (HTML) documents, and it does not work for other types of documents, such as '.Rmd' (R Markdown, which has its own syntax highlighting themes; see <https://rmarkdown.rstudio.com>).

## Author(s)

Ramnath Vaidyanathan and Yihui Xie

## References

For a preview of all themes, see <https://gist.github.com/yihui/3422133>.

# knit\_watch 51

#### Examples

```
opts_knit$set(out.format = "latex")
knit_theme$set("edit-vim")
knit_theme$get() # names of all available themes
thm = knit_theme$get("acid") # parse the theme to a list
knit_theme$set(thm)
opts_knit$set(out.format = NULL) # restore option
```
knit\_watch *Watch an input file continuously and knit it when it is updated*

### Description

Check the modification time of an input file continously in an infinite loop. Whenever the time indicates the file has been modified, call a function to recompile the input file.

## Usage

```
knit_watch(input, compile = knit, interval = 1, ...)
```
## Arguments

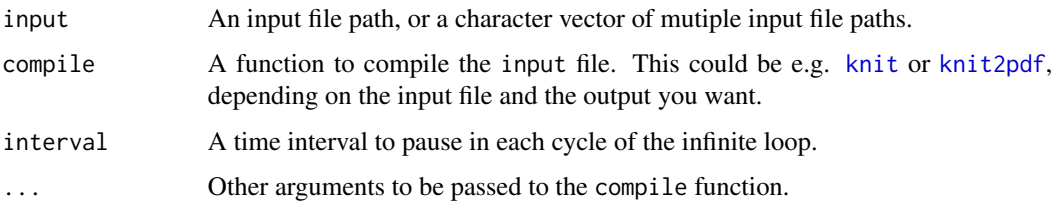

# Details

This is actually a general function not necessarily restricted to applications in **knitr**. You may specify any compile function to process the input file. To stop the infinite loop, press the 'Escape' key or 'Ctrl + C' (depending on your editing environment and operating system).

## Examples

```
# knit_watch('foo.Rnw', knit2pdf)
```
# knit\_watch('foo.Rmd', rmarkdown::render)

If a code chunk has turned on the chunk option cache = TRUE, a cache database will be established after the document is compiled. You can use this function to manually load the database anywhere in the document (even before the code chunk). This makes it possible to use objects created later in the document earlier, e.g. in an inline R expression before the cached code chunk, which is normally not possible because **knitr** compiles the document in a linear fashion, and objects created later cannot be used before they are created.

# Usage

```
load_cache(
  label,
  object,
  notfound = "NOT AVAILABLE",
 path = opts_chunk$get("cache.path"),
  dir = opts_knit$get("output.dir"),
  envir = NULL,lazy = TRUE\mathcal{L}
```
## Arguments

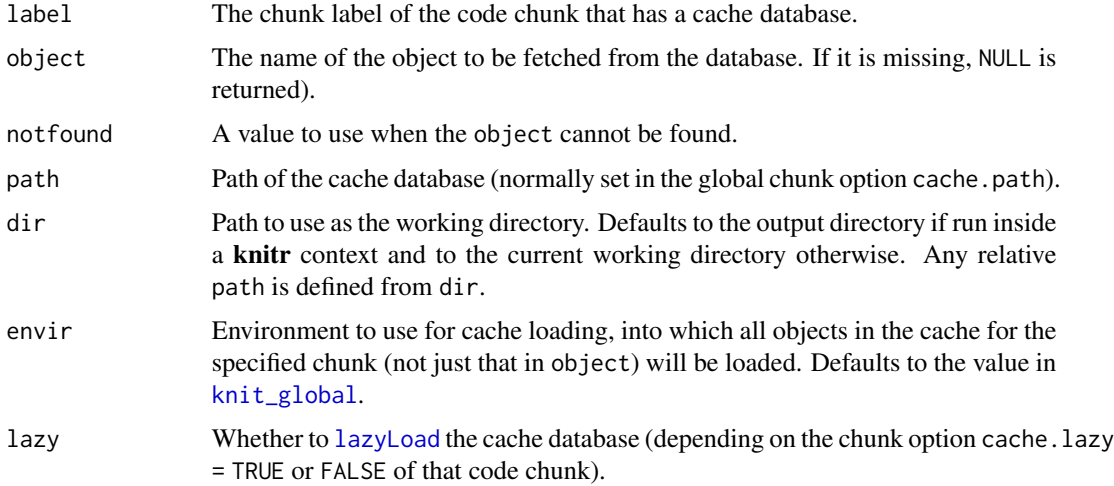

# Value

Invisible NULL when object is not specified (the cache database will be loaded as a side effect), otherwise the value of the object if found.

## opts\_chunk 53

## Note

Apparently this function loads the value of the object from the *previous* run of the document, which may be problematic when the value of the object becomes different the next time the document is compiled. Normally you must compile the document twice to make sure the cache database is created, and the object can be read from it. Please use this function with caution.

## References

See the example #114 at <https://github.com/yihui/knitr-examples>.

opts\_chunk *Default and current chunk options*

## **Description**

Options for R code chunks. When running R code, the object opts\_chunk (default options) is not modified by chunk headers (local chunk options are merged with default options), whereas opts\_current (current options) changes with different chunk headers and it always reflects the options for the current chunk.

## Usage

opts\_chunk

opts\_current

## Format

An object of class list of length 7.

An object of class list of length 7.

#### Details

Normally we set up the global options once in the first code chunk in a document using opts\_chunk\$set(), so that all *latter* chunks will use these options. Note the global options set in one chunk will not affect the options in this chunk itself, and that is why we often need to set global options in a separate chunk.

See str(knitr::opts\_chunk\$get()) for a list of default chunk options.

#### **Note**

opts\_current should be treated as read-only and you are supposed to only query its values via opts\_current\$get(). Calling opts\_current\$set() will throw an error.

### References

Usage: <https://yihui.org/knitr/objects/> A list of available options: <https://yihui.org/knitr/options/#chunk-options>

### Examples

```
opts_chunk$get("prompt")
opts_chunk$get("fig.keep")
```
# opts\_hooks *Hooks for code chunk options*

# Description

Like [knit\\_hooks](#page-42-1), this object can be used to set hook functions to manipulate chunk options.

#### Usage

opts\_hooks

# Format

An object of class list of length 7.

# Details

For every code chunk, if the chunk option named, say, FOO, is not NULL, and a hook function with the same name has been set via opts\_hooks\$set(FOO = function(options) { options }) (you can manipuate the options argument in the function and return it), the hook function will be called to update the chunk options.

# References

<https://yihui.org/knitr/hooks/>

## Examples

```
# make sure the figure width is no smaller than fig.height
opts_hooks$set(fig.width = function(options) {
    if (options$fig.width < options$fig.height) {
       options$fig.width = options$fig.height
    }
    options
})
# remove all hooks
opts_hooks$restore()
```
Options including whether to use a progress bar when knitting a document, and the base directory of images, etc.

#### Usage

opts\_knit

## Format

An object of class list of length 7.

# Details

Besides the standard usage (opts\_knit\$set()), we can also set package options prior to loading knitr or calling knit() using [options\(](#page-0-0)) in base R. A global option knitr.package.foo in options() will be set as an option foo in opts\_knit, i.e. global options in base R with the prefix knitr.package. correspond to options in opts\_knit. This can be useful to set package options in '~/.Rprofile' without loading knitr.

See str(knitr::opts\_knit\$get()) for a list of default package options.

## References

Usage: <https://yihui.org/knitr/objects/>

A list of available options: <https://yihui.org/knitr/options/#package-options>

## Examples

```
opts_knit$get("verbose")
opts_knit$set(verbose = TRUE) # change it
if (interactive()) {
    # for unnamed chunks, use 'fig' as the figure prefix
    opts_knit$set(unnamed.chunk.label = "fig")
    knit("001-minimal.Rmd") # from https://github.com/yihui/knitr-examples
}
```
Creates a template binding a label to a set of chunk options. Every chunk that references the template label will have the specified set of options applied to it.

## Usage

opts\_template

# Format

An object of class list of length 7.

# Examples

```
opts_template$set(myfigures = list(fig.height = 4, fig.width = 4))
# later you can reuse these chunk options by 'opts.label', e.g.
```

```
# <<foo, opts.label='myfigures'>>=
```

```
# the above is equivalent to << foo, fig.height=4, fig.width=4>>=
```
pandoc *A Pandoc wrapper to convert documents to other formats*

# Description

This function calls Pandoc to convert documents to other formats such as HTML, LaTeX/PDF and Word, etc, (optionally) based on a configuration file or in-file configurations which specify the options to use for Pandoc.

## Usage

```
pandoc(input, format, config = getOption("config.pandoc"), ext = NA)
```
# Arguments

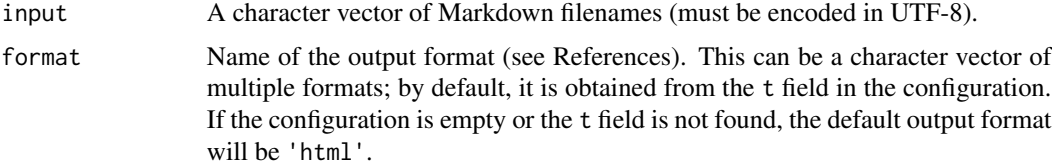

#### pandoc 57 and 57 and 58 and 59 and 59 and 59 and 59 and 59 and 59 and 59 and 59 and 59 and 59 and 59 and 59 and 59 and 59 and 59 and 59 and 59 and 59 and 59 and 59 and 59 and 59 and 59 and 59 and 59 and 59 and 59 and 59 an

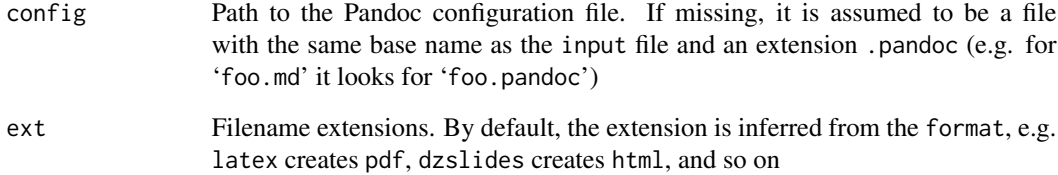

# **Details**

There are two ways to input the Pandoc configurations – through a config file, or embed the configurations in the input file as special comments between  $\leq$ ! --pandoc and -->.

The configuration file is a DCF file (see [read.dcf](#page-0-0)). This file must contain a field named t which means the output format. The configurations are written in the form of tag:value and passed to Pandoc (if no value is needed, just leave it empty, e.g. the option standalone or s for short). If there are multiple output formats, write each format and relevant configurations in a block, and separate blocks with blank lines.

If there are multiple records of the t field in the configuration, the input markdown file will be converted to all these formats by default, unless the format argument is specified as one single format.

#### Value

The output filename(s) (or an error if the conversion failed).

## References

Pandoc: <https://pandoc.org>; Examples and rules of the configurations: [https://yihui.org/](https://yihui.org/knitr/demo/pandoc/) [knitr/demo/pandoc/](https://yihui.org/knitr/demo/pandoc/)

Also see R Markdown  $(v2)$  at <https://rmarkdown.rstudio.com>. The **rmarkdown** package has several convenience functions and templates that make it very easy to use Pandoc. The RStudio IDE also has comprehensive support for it, so I'd recommend users who are not familiar with commandline tools to use the rmarkdown package instead.

## See Also

[read.dcf](#page-0-0)

## Examples

```
system("pandoc -h") # see possible output formats
```
These are convenience functions to set pre-defined pattern lists (the syntax to read input documents). The function names are built from corresponding file extensions, e.g. pat\_rnw() can set the Sweave syntax to read Rnw documents.

# Usage

pat\_rnw() pat\_brew() pat\_tex() pat\_html() pat\_md() pat\_rst() pat\_asciidoc() pat\_textile()

# Value

The patterns object [knit\\_patterns](#page-46-0) is modified as a side effect.

# Examples

```
# see how knit_patterns is modified
knit_patterns$get()
pat_rnw()
knit_patterns$get()
knit_patterns$restore() # empty the list
```
The program pdfcrop (often shipped with a LaTeX distribution) is executed on a PDF plot file, and magick:[:image\\_trim\(](#page-0-0)) is executed for other types of plot files.

# Usage

 $plot_crop(x, quiet = TRUE)$ 

#### Arguments

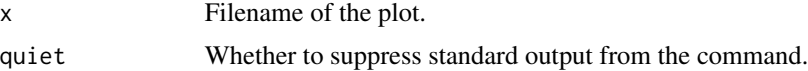

#### Details

The program pdfcrop can crop the extra white margins when the plot format is PDF, to make better use of the space in the output document, otherwise we often have to struggle with graphics:: $par()$ to set appropriate margins. Note pdfcrop often comes with a LaTeX distribution such as TinyTeX, MiKTeX, or TeX Live, and you may not need to install it separately (use Sys.which('pdfcrop') to check it; if it not empty, you are able to use it). Note that pdfcrop depends on GhostScript. You can check if GhostScript is installed via tools::find\_gs\_cmd().

# Value

The original filename.

## References

PDFCrop: <https://www.ctan.org/pkg/pdfcrop>. If you use TinyTeX, you may install pdfcrop with tinytex::tlmgr\_install('pdfcrop').

rand\_seed *An unevaluated expression to return .Random.seed if exists*

## Description

This expression returns .Random.seed when eval(rand\_seed) and NULL otherwise.

## Usage

rand\_seed

## Details

It is designed to work with opts\_chunk\$set(cache.extra = rand\_seed) for reproducibility of chunks that involve with random number generation. See references.

#### References

<https://yihui.org/knitr/demo/cache/>

# Examples

```
eval(rand_seed)
rnorm(1) # .Random.seed is created (or modified)
eval(rand_seed)
```
raw\_block *Mark character strings as raw blocks in R Markdown*

#### Description

Wraps content in a raw attribute block, which protects it from being escaped by Pandoc. See [https:](https://pandoc.org/MANUAL.html#generic-raw-attribute) [//pandoc.org/MANUAL.html#generic-raw-attribute](https://pandoc.org/MANUAL.html#generic-raw-attribute). Functions raw\_latex() and raw\_html() are shorthands of raw\_block(x, 'latex') and raw\_block(x, 'html'), respectively.

## Usage

```
raw_block(x, type = "latex", \ldots)
raw\_latex(x, ...)
```
raw\_html $(x, \ldots)$ 

# Arguments

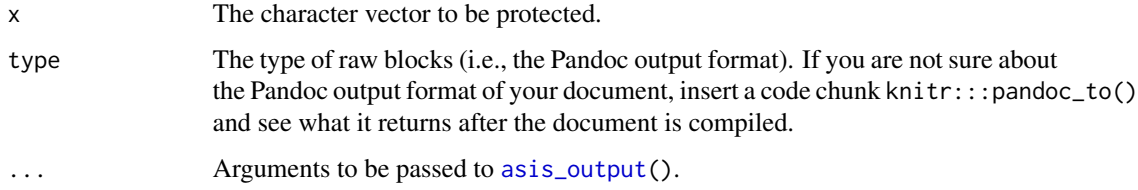

## Examples

knitr::raw\_latex("\\emph{some text}")

<span id="page-60-0"></span>

Chunks can be put in an external script, and this function reads chunks into the current knitr session; read\_demo() is a convenience function to read a demo script from a package.

# Usage

```
read_chunk(
 path,
  lines = read_utf8(path),
  labels = NULL,
  from = NULL,
  to = NULL,
  from.offset = OL,
  to.offset = 0L,
  roxygen_comments = TRUE
\lambda
```
read\_demo(topic, package = NULL, ...)

# Arguments

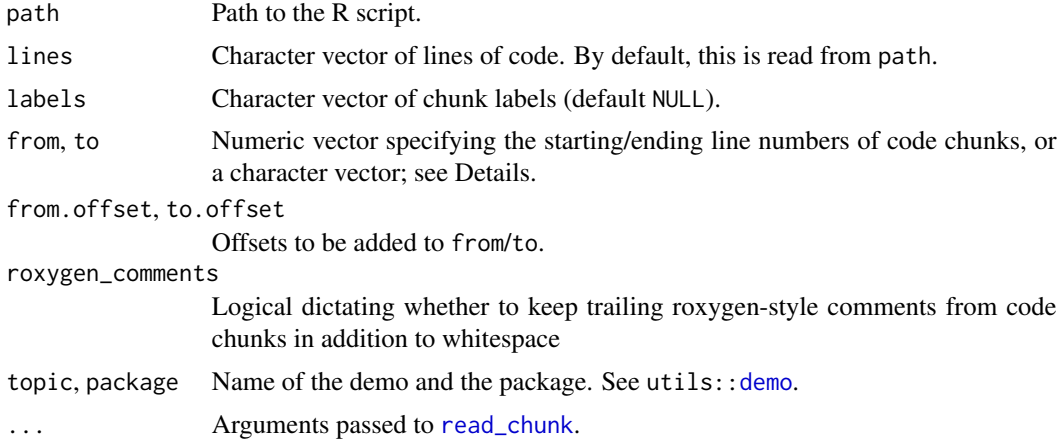

### Details

There are two approaches to read external code into the current session: (1) Use a special separator of the from ## ---- chunk-label (at least four dashes before the chunk label) in the script; (2) Manually specify the labels, starting and ending positions of code chunks in the script.

The second approach will be used only when labels is not NULL. For this approach, if from is NULL, the starting position is 1; if to is NULL, each of its element takes the next element of from minus 1,

and the last element of to will be the length of lines (e.g. when from  $= c(1, 3, 8)$  and the script has 10 lines in total, to will be  $c(2, 7, 10)$ . Alternatively, from and to can be character vectors as regular expressions to specify the positions; when their length is 1, the single regular expression will be matched against the lines vector, otherwise each element of from/to is matched against lines and the match is supposed to be unique so that the numeric positions returned from grep() will be of the same length of from/to. Note labels always has to match the length of from and to.

#### Value

As a side effect, code chunks are read into the current session so that future chunks can (re)use the code by chunk label references. If an external chunk has the same label as a chunk in the current session, chunk label references by future chunks will refer to the external chunk.

#### Note

This function can only be used in a chunk which is *not* cached (chunk option cache = FALSE), and the code is read and stored in the current session *without* being executed (to actually run the code, you have to use a chunk with a corresponding label).

## Author(s)

Yihui Xie; the idea of the second approach came from Peter Ruckdeschel (author of the SweaveListingUtils package)

#### References

<https://yihui.org/knitr/demo/externalization/>

#### Examples

## the 2nd approach

## put this in foo.R and read\_chunk('foo.R')

```
## ---- my-label ----
1 + 1lm(y \sim x, data = data-frame(x = 1:10, y = rnorm(10)))## later you can use <<my-label>>= to reference this chunk
```

```
code = c("#@a", "1+1", "#@b", "#@a", "rnorm(10)", "#@b")
read_chunk(lines = code, labels = "foo") # put all code into one chunk named foo
read_chunk(lines = code, labels = "foo", from = 2, to = 2) # line 2 into chunk foo
read_chunk(lines = code, labels = c("foo", "bar"), from = c(1, 4), to = c(3, 6))
# automatically figure out 'to'
read_chunk(lines = code, labels = c("foo", "bar"), from = c(1, 4))
read_chunk(lines = code, labels = c("foo", "bar"), from = "^#@a", to = "^#@b")
read_chunk(lines = code, labels = c("foo", "bar"), from = "^#@a", to = "^#@b",
    from.offset = 1, to.offset = -1)
## later you can use, e.g., <<foo>>=
```

```
knitr::knit_code$get() # use this to check chunks in the current session
knitr::knit_code$restore() # clean up the session
```
This function reads source code from the SVN repositories on R-Forge.

#### Usage

```
read_rforge(path, project, extra = "")
```
# Arguments

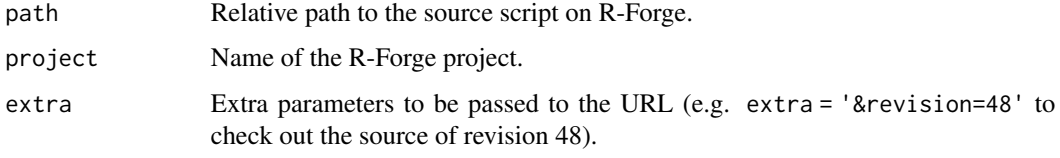

# Value

A character vector of the source code.

## Author(s)

Yihui Xie and Peter Ruckdeschel

# Examples

```
library(knitr)
# relies on r-forge.r-project.org being accessible
read_rforge("rgl/R/axes.R", project = "rgl")
read_rforge("rgl/R/axes.R", project = "rgl", extra = "&revision=519")
```
render\_html *Set or get output hooks for different output formats*

## Description

The render\_\*() functions set built-in output hooks for LaTeX, HTML, Markdown, reStructured-Text, AsciiDoc, and Textile. The hooks\_\*() functions return a list of the output hooks for the corresponding format.

## Usage

```
render_html()
hooks_html()
render_asciidoc()
hooks_asciidoc()
render_latex()
hooks_latex()
render_sweave()
hooks_sweave(envirs = c("Sinput", "Soutput", "Schunk"))
render_listings()
hooks_listings(envirs = c("Sinput", "Soutput", "Schunk"))
|<br>| hooks_listings(envirs = c("Sinput", "Soutput", "S<br>| render_markdown(strict = FALSE, fence_char = "`")
render_markdown(strict = FALSE, fence_char = "`")<br>hooks_markdown(strict = FALSE, fence_char = "`")
render_jekyll(highlight = c("pygments", "prettify", "none"), extra = "")
hooks_jekyll(highlight = c("pygments", "prettify", "none"), extra = "")
render_rst(strict = FALSE)
hooks_rst(strict = FALSE)
render_textile()
hooks_textile()
```
# Arguments

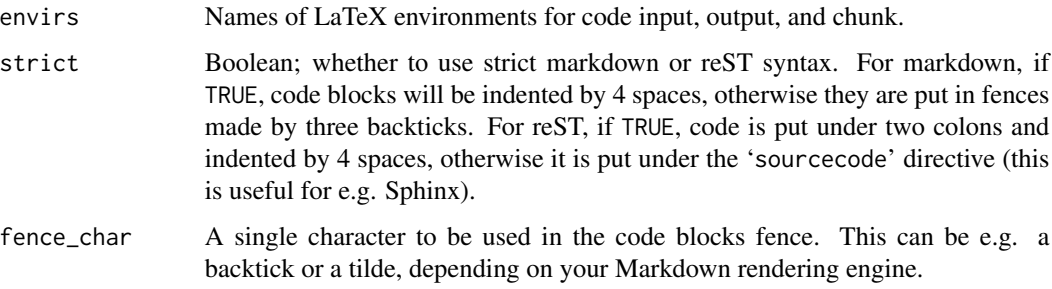

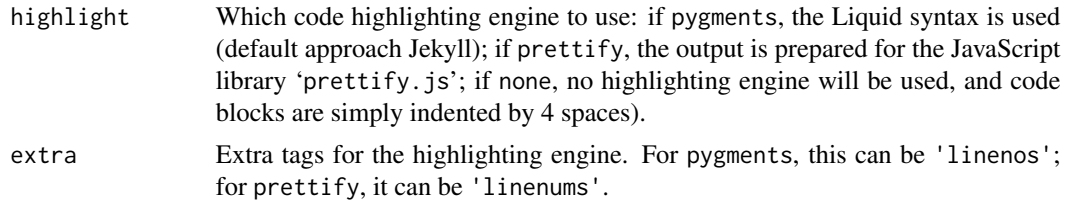

## Details

There are three variants of Markdown documents: ordinary Markdown (render\_markdown(strict = TRUE), which calls hooks\_markdown(strict = TRUE)), extended Markdown (e.g., GitHub Flavored Markdown and Pandoc; render\_markdown(strict = FALSE), which calls hooks\_markdown(strict = FALSE)), and Jekyll (a blogging system on GitHub; render\_jekyll(), which calls hooks\_jekyll()).

For LaTeX output, there are three variants: **knitr**'s default style (render\_latex(), which calls hooks\_latex() and uses the LaTeX framed package), Sweave style (render\_sweave(), which calls hooks\_sweave() and uses 'Sweave.sty'), and listings style (render\_listings(), which calls hooks\_listings() and uses LaTeX listings package).

Default HTML output hooks are set by render\_html() (which calls hooks\_html()); render\_rst() (which calls hooks\_rst()) is for reStructuredText; render\_textile() (which calls hooks\_textile()) is for Textile, and render\_asciidoc() (which calls hooks\_asciidoc()) is AsciiDoc.

The render\_ $*($ ) functions can be used before knit() or in the first chunk of the input document (ideally this chunk has options include = FALSE and cache = FALSE) so that all the following chunks will be formatted as expected.

You can also use [knit\\_hooks](#page-42-1) to set the format's hooks with the hooks\_ $\star$ () functions; see references for more info on further customizing output hooks.

## Value

NULL for render\_\* functions; corresponding hooks are set as a side effect. A list of output hooks for hooks\_\*() functions.

## References

See output hooks in <https://yihui.org/knitr/hooks/>, and some examples in [https://bookdow](https://bookdown.org/yihui/rmarkdown-cookbook/output-hooks.html)n. [org/yihui/rmarkdown-cookbook/output-hooks.html](https://bookdown.org/yihui/rmarkdown-cookbook/output-hooks.html)

Jekyll and Liquid: <https://github.com/jekyll/jekyll/wiki/Liquid-Extensions>; prettify.js: <https://code.google.com/archive/p/google-code-prettify>

## Examples

```
# below is pretty much what knitr::render_markdown() does:
knitr::knit_hooks$set(knitr::hooks_markdown())
```
# you can retrieve a subset of the hooks and set them, e.g., knitr::knit\_hooks\$set(knitr::hooks\_markdown()["source"])

knitr::knit\_hooks\$restore()

Call [knit\(](#page-30-0)) to compile the '.Rnw' input to '.tex', and then  $\text{tinytext}; \text{latexmk}()$  to convert '.tex' to '.pdf'.

# Usage

```
rnw2pdf(
  input,
  output = with_ext(input, "pdf"),
  compiler = "xelatex",
  envir = parent.frame(),
 quiet = FALSE,
  clean = TRUE,
  error = FALSE,
  ...
)
```
# Arguments

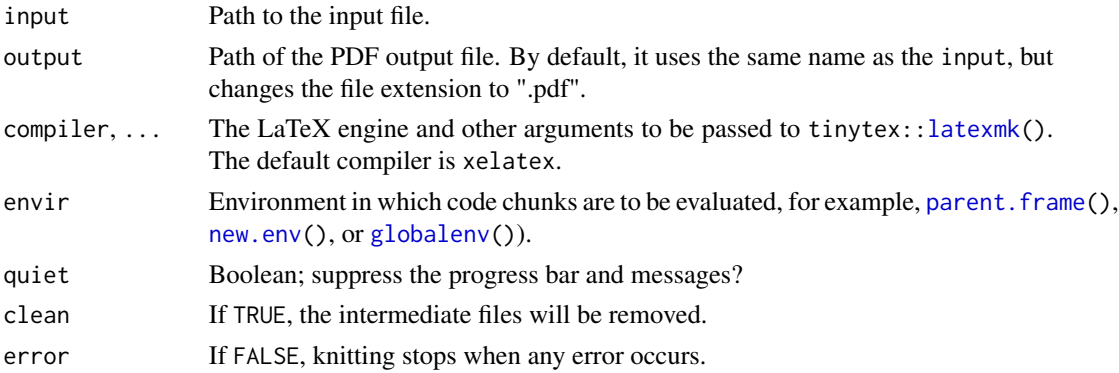

# Details

This function is similar to [knit2pdf\(](#page-35-0)), with the following differences:

- 1. The default compiler is "xelatex" instead of "pdflatex".
- 2. output uses the file extension ".pdf" instead of ".tex".
- 3. Before knitting, it tries to remove the output file and will throw a clear error if the file cannot be removed.
- 4. output could be under any dir, not necessarily the same directory as input.
- 5. It cleans up intermediate files by default, including the ".tex" file.
- 6. It stops knitting when any error occurs (by setting the chunk option error = FALSE).

#### rocco <del>67</del> and 67 and 67 and 67 and 67 and 67 and 67 and 67 and 67 and 67 and 67 and 67 and 67 and 67 and 67 and 67 and 67 and 67 and 67 and 67 and 67 and 67 and 67 and 67 and 67 and 67 and 67 and 67 and 67 and 67 and 67 a

# Value

The output file path.

#### rocco *Knit R Markdown using the classic Docco style*

## Description

The classic Docco style is a two-column layout, with text in the left and code in the right column.

#### Usage

rocco(input, ...)

# Arguments

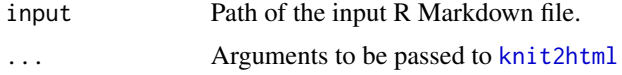

# Details

The output HTML page supports resizing and hiding/showing the two columns. Move the cursor to the center of the page, and it will change to a bidirectional resize cursor; drag the cursor to resize the two columns. Press the key t to hide the code column (show the text column only), and press again to hide the text column (show code).

# Value

An HTML file is written, and its name is returned.

# Author(s)

Weicheng Zhu and Yihui Xie

# References

The Docco package by Jeremy Ashkenas: <https://github.com/jashkenas/docco>

## Examples

```
rocco_view = function(input) {
   owd = setwd(tempdir())on.exit(setwd(owd))
    if (!file.exists(input))
       return()
   o = rocco(input, quiet = TRUE)if (interactive())
       browseURL(o)
```
68 rst2pdf

```
}
# knit these two vignettes using the docco style
rocco_view(system.file("doc", "docco-classic.Rmd", package = "knitr"))
rocco_view(system.file("doc", "knit_expand.Rmd", package = "knitr"))
```
# rst2pdf *A wrapper for rst2pdf*

# Description

Convert reST to PDF using rst2pdf (which converts from rst to PDF using the ReportLab opensource library).

# Usage

```
rst2pdf(input, command = "rst2pdf", options = "")
```
# Arguments

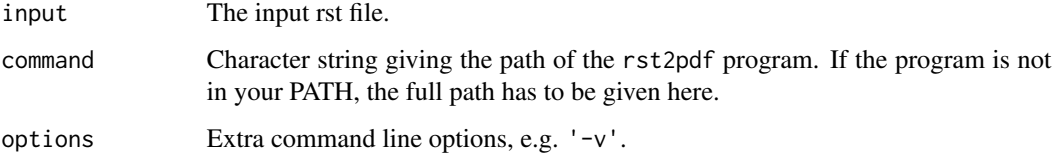

# Value

An input file '\*.rst' will produce '\*.pdf' and this output filename is returned if the conversion was successful.

# Author(s)

Alex Zvoleff and Yihui Xie

# References

<https://github.com/rst2pdf/rst2pdf>

## See Also

[knit2pdf](#page-35-0)

We do not have to use the chunk option names given in **knitr**; we can set aliases for them. The aliases are a named character vector; the names are aliases and the elements in this vector are the real option names.

#### Usage

set\_alias(...)

#### Arguments

... Named arguments. Argument names are aliases, and argument values are real option names.

#### Value

NULL. opts\_knit\$get('aliases') is modified as the side effect.

#### Examples

```
set\_alias(w = "fig.width", h = "fig.height")# then we can use options w and h in chunk headers instead of fig.width and
# fig.height
```
set\_header *Set the header information*

#### **Description**

Some output documents may need appropriate header information. For example, for LaTeX output, we need to write '\usepackage{tikz}' into the preamble if we use tikz graphics; this function sets the header information to be written into the output.

# Usage

set\_header(...)

#### Arguments

... Header components; currently possible components are highlight, tikz and framed, which contain the necessary commands to be used in the HTML header or LaTeX preamble. Note that HTML output does not use the tikz and framed components, since they do not make sense in the context of HTML.

## Details

By default, knitr will set up the header automatically. For example, if the tikz device is used, knitr will add '\usepackage{tikz}' to the LaTeX preamble, and this is done by setting the header component tikz to be a character string: set\_header(tikz = '\usepackage{tikz}'). Similary, when we highlight R code using the **highlight** package (i.e. the chunk option highlight = TRUE), knitr will set the highlight component of the header vector automatically; if the output type is HTML, this component will be different – instead of LaTeX commands, it contains CSS definitions.

For power users, all the components can be modified to adapt to a customized type of output. For instance, we can change highlight to LaTeX definitions of the listings package (and modify the output hooks accordingly), so we can decorate R code using the listings package.

#### Value

The header vector in opts\_knit is set.

#### Examples

```
set_header(tikz = "\\usepackage{tikz}")
opts_knit$get("header")
```
set\_parent *Specify the parent document of child documents*

#### Description

This function extracts the LaTeX preamble of the parent document to use for the child document, so that the child document can be compiled as an individual document.

## Usage

```
set_parent(parent)
```
## Arguments

parent Path to the parent document, relative to the current child document.

#### Details

When the preamble of the parent document also contains code chunks and inline R code, they will be evaluated as if they were in this child document. For examples, when **knitr** hooks or other options are set in the preamble of the parent document, it will apply to the child document as well.

#### Value

The preamble is extracted and stored to be used later when the complete output is written.

sew 71

# Note

Obviously this function is only useful when the output format is LaTeX. This function only works when the child document is compiled in a standalone mode using  $k$ nit() (instead of being called in [knit\\_child\(](#page-37-0))); when the parent document is compiled, this function in the child document will be ignored.

## References

<https://yihui.org/knitr/demo/child/>

# Examples

```
## can use, e.g. \Sexpr{set_parent('parent_doc.Rnw')} or
# <<setup-child, include=FALSE>>=
# set_parent('parent_doc.Rnw')
# @
```
sew *Wrap evaluated results for output*

#### Description

This function is mainly for internal use: it is called on each part of the output of the code chunk (code, messages, text output, and plots, etc.) after all statements in the code chunk have been evaluated, and will sew these pieces of output together into a character vector.

# Usage

 $sew(x, options = list(), ...)$ 

#### Arguments

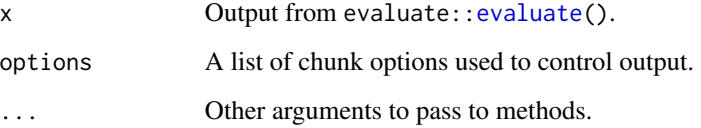

This function takes a specially formatted R script and converts it to a literate programming document. By default normal text (documentation) should be written after the roxygen comment (#') and code chunk options are written after  $\#$ | or  $\#$ + or  $\#$  %% or  $\#$  ----.

## Usage

```
spin(
  hair,
 knit = TRUE,
  report = TRUE,text = NULL,envir = parent.frame(),
  format = c("Rmd", "Rnw", "Rhtml", "Rtex", "Rrst", "qmd"),
  doc = "^#+'[ ]?",
  inline = "^[{][{](.+)[}][}][ ]*$",
  comment = c("^*[# ]*/[*]^", "^*.*[*] / *$"),
 precious = !knit && is.null(text)
\mathcal{L}
```
# Arguments

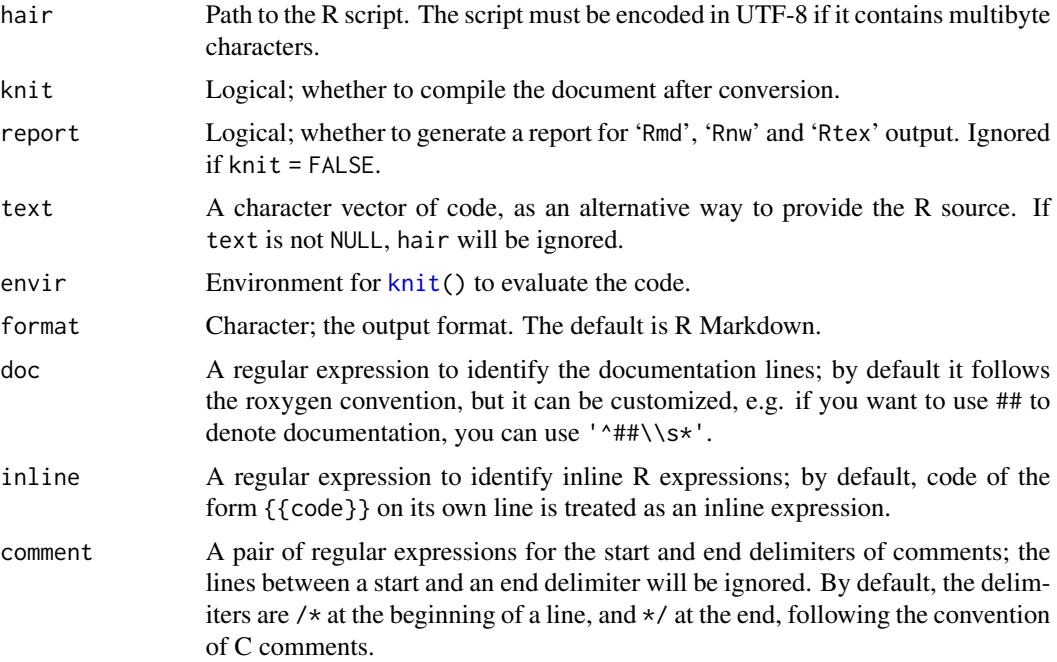
## <span id="page-72-0"></span>spin\_child 73

precious logical: whether intermediate files (e.g., .Rmd files when format is "Rmd") should be preserved. The default is FALSE if knit is TRUE and the input is a file.

# **Details**

Obviously the goat's hair is the original R script, and the wool is the literate programming document (ready to be knitted).

#### Value

If text is NULL, the path of the final output document, otherwise the content of the output.

## Note

If the output format is Rnw and no document class is specified in roxygen comments, this function will automatically add the article class to the LaTeX document so that it is complete and can be compiled. You can always specify the document class and other LaTeX settings in roxygen comments manually.

When the output format is Rmd, it is compiled to HTML via [knit2html\(](#page-32-0)), which uses R Markdown v1 instead of v2. If you want to use the latter, you should call rmarkdown:[:render\(](#page-0-0)) instead. Similarly, if the output format is qmd, you need to render the output with Quarto.

#### Author(s)

Yihui Xie, with the original idea from Richard FitzJohn (who named it as sowsear() which meant to make a silk purse out of a sow's ear)

#### References

<https://yihui.org/knitr/demo/stitch/>

## See Also

[stitch](#page-73-0) (feed a template with an R script)

spin\_child *Spin a child R script*

## Description

This function is similar to [knit\\_child\(](#page-37-0)) but is used in R scripts instead. When the main R script is not called via [spin\(](#page-71-0)), this function simply executes the child script via [sys.source\(](#page-0-0)), otherwise it calls [spin\(](#page-71-0)) to spin the child script into a source document, and uses [knit\\_child\(](#page-37-0)) to compile it. You can call this function in R code, or using the syntax of inline R expressions in [spin\(](#page-71-0)) (e.g. {{knitr::spin\_child('script.R')}}).

## Usage

spin\_child(input, format)

## Arguments

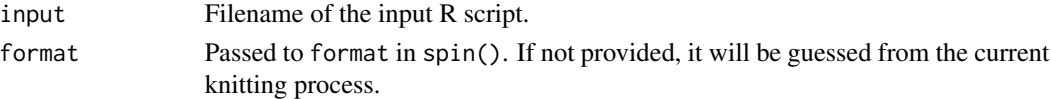

# Value

A character string of the knitted R script.

<span id="page-73-0"></span>

stitch *Automatically create a report based on an R script and a template*

### Description

This is a convenience function for small-scale automatic reporting based on an R script and a template. The default template is an Rnw file (LaTeX); stitch\_rhtml() and stitch\_rmd() are wrappers on top of stitch() using the R HTML and R Markdown templates respectively.

## Usage

```
stitch(
  script,
  template = system.file("misc", "knitr-template.Rnw", package = "knitr"),
  output = NULL,text = NULL,envir = parent.frame()
\lambdastitch_rhtml(..., envir = parent.frame())
stitch_rmd(..., envir = parent.frame())
```
# Arguments

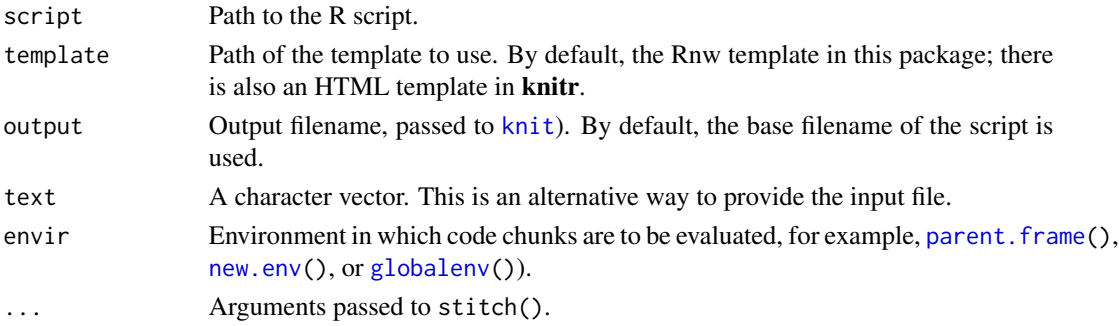

<span id="page-73-1"></span>

## <span id="page-74-0"></span>Sweave2knitr 75

## Details

The first two lines of the R script can contain the title and author of the report in comments of the form '## title:' and '## author:'. The template must have a token '%sCHUNK\_LABEL\_HERE', which will be used to input all the R code from the script. See the examples below.

The R script may contain chunk headers of the form '##  $---$  label, opt1=val1, opt2=val2', which will be copied to the template; if no chunk headers are found, the whole R script will be inserted into the template as one code chunk.

#### Value

path of the output document

# See Also

[spin](#page-71-0) (turn a specially formatted R script to a report)

## Examples

```
s = system.file("misc", "stitch-test.R", package = "knitr")
if (interactive()) stitch(s) # compile to PDF
# HTML report
stitch(s, system.file("misc", "knitr-template.Rhtml", package = "knitr"))
# or convert markdown to HTML
stitch(s, system.file("misc", "knitr-template.Rmd", package = "knitr"))
unlink(c("stitch-test.html", "stitch-test.md", "figure"), recursive = TRUE)
```
Sweave2knitr *Convert Sweave to knitr documents*

## Description

This function converts an Sweave document to a knitr-compatible document.

## Usage

```
Sweave2knitr(
  file,
  output = gsub("[.]([^.]:")$", "-knitr.\\1", file),
  text = NULL)
```
## <span id="page-75-0"></span>Arguments

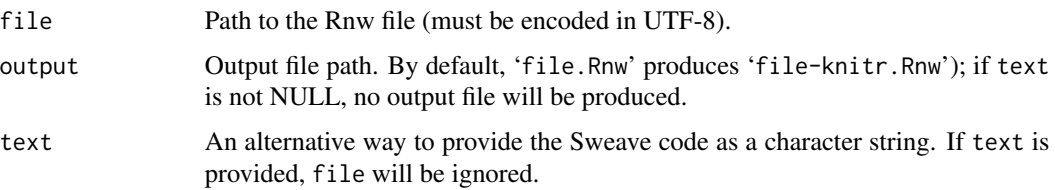

# Details

The pseudo command '\SweaveInput{file.Rnw}' is converted to a code chunk header <<child='file.Rnw'>>=.

Similarly '\SweaveOpts{opt = value}' is converted to a code chunk 'opts\_chunk\$set(opt = value)' with the chunk option include = FALSE; the options are automatically fixed in the same way as local chunk options (explained below).

The Sweave package '\usepackage{Sweave}' in the preamble is removed because it is not required.

Chunk options are updated if necessary: option values true and false are changed to TRUE and FALSE respectively; fig=TRUE is removed because it is not necessary for **knitr** (plots will be automatically generated); fig=FALSE is changed to fig.keep='none'; the devices pdf/jpeg/png/eps/tikz=TRUE are converted to dev='pdf'/'jpeg'/'png'/'postscript'/'tikz'; pdf/jpeg/png/eps/tikz=FALSE are removed; results=tex/verbatim/hide are changed to results='asis'/'markup'/'hide'; width/height are changed to fig.width/fig.height; prefix.string is changed to fig.path; print/term/prefix=TRUE/FALSE are removed; most of the character options (e.g. engine and out.width) are quoted; keep.source=TRUE/FALSE is changed to tidy=FALSE/TRUE (note the order of values).

If a line @ (it closes a chunk) directly follows a previous @, it is removed; if a line @ appears before a code chunk and no chunk is before it, it is also removed, because **knitr** only uses one '@' after '<<>>=' by default (which is not the original Noweb syntax but more natural).

# Value

If text is NULL, the output file is written and NULL is returned. Otherwise, the converted text string is returned.

## **Note**

If '\SweaveOpts $\{$ }' spans across multiple lines, it will not be fixed, and you have to fix it manually. The LaTeX-style syntax of Sweave chunks are ignored (see ?SweaveSyntaxLatex); only the Noweb syntax is supported.

# References

The motivation of the changes in the syntax: <https://yihui.org/knitr/demo/sweave/>

## See Also

[Sweave](#page-0-0), [gsub](#page-0-0)

# <span id="page-76-0"></span>vignette\_engines 77

#### Examples

```
Sweave2knitr(text = "<<echo=TRUE>>=") # this is valid
Sweave2knitr(text = "<<png=true>>=") # dev='png'
Sweave2knitr(text = "<<eps=TRUE, pdf=FALSE, results=tex, width=5, prefix.string=foo>>=")
Sweave2knitr(text = "<<,png=false,fig=TRUE>>=")
Sweave2knitr(text = "\\SweaveOpts{echo=false}")
Sweave2knitr(text = "\\SweaveInput{hello.Rnw}")
# Sweave example in utils
testfile = system.file("Sweave", "Sweave-test-1.Rnw", package = "utils")
Sweave2knitr(testfile, output = "Sweave-test-knitr.Rnw")
if (interactive()) knit("Sweave-test-knitr.Rnw") # or knit2pdf() directly
unlink("Sweave-test-knitr.Rnw")
```
vignette\_engines *Package vignette engines*

## Description

Since R 3.0.0, package vignettes can use non-Sweave engines, and **knitr** has provided a few engines to compile vignettes via [knit\(](#page-30-0)) with different templates. See [https://yihui.org/knitr/demo/](https://yihui.org/knitr/demo/vignette/) [vignette/](https://yihui.org/knitr/demo/vignette/) for more information.

## Note

If you use the knitr::rmarkdown engine, please make sure that you put rmarkdown in the 'Suggests' field of your 'DESCRIPTION' file. Also make sure pandoc is available during R CMD build. If you build your package from RStudio, this is normally not a problem. If you build the package outside RStudio, run rmarkdown::find\_pandoc() in an R session to check if Pandoc can be found.

When the **rmarkdown** package is not installed or not available, or pandoc cannot be found, the knitr::rmarkdown engine will fall back to the knitr::knitr engine, which uses R Markdown v1 based on the markdown package.

#### Examples

```
library(knitr)
vig_list = tools::vignetteEngine(package = "knitr")
str(vig_list)
vig_list[["knitr::knitr"]][c("weave", "tangle")]
vig_list[["knitr::knitr_notangle"]][c("weave", "tangle")]
vig_list[["knitr::docco_classic"]][c("weave", "tangle")]
```
<span id="page-77-0"></span>

# Description

This function wraps long paragraphs in an R Markdown file. Other elements are not wrapped: the YAML preamble, fenced code blocks, section headers and indented elements. The main reason for wrapping long lines is to make it easier to review differences in version control.

#### Usage

wrap\_rmd(file, width = 80, text = NULL, backup)

# Arguments

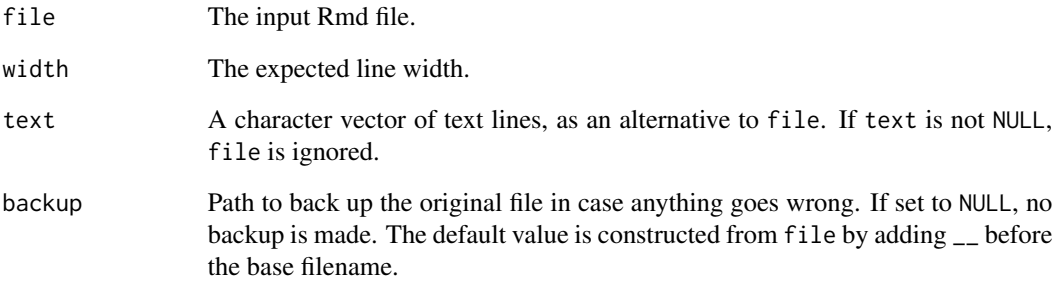

## Value

If file is provided, it is overwritten; if text is provided, a character vector is returned.

# Note

Currently it does not wrap blockquotes or lists (ordered or unordered). This feature may or may not be added in the future.

# Examples

```
wrap_rmd(text = c("""", "1+1", """", "- a list item", "> a quotient", "paste(rep("this is a normal paragraph", 5), collapse = " ")))
```
<span id="page-78-0"></span>

## **Description**

This function uses utils:[:citation\(](#page-0-0)) and utils:[:toBibtex\(](#page-0-0)) to create bib entries for R packages and write them in a file. It can facilitate the auto-generation of bibliography databases for R packages, and it is easy to regenerate all the citations after updating R packages.

## Usage

```
write_bib(
  x = .packages(),file = ",
  tweak = TRUE,
 width = NULL,prefix = getOption("knitr.bib.prefix", "R-"),
  lib.loc = NULL,
  packageURL = TRUE
)
```
#### Arguments

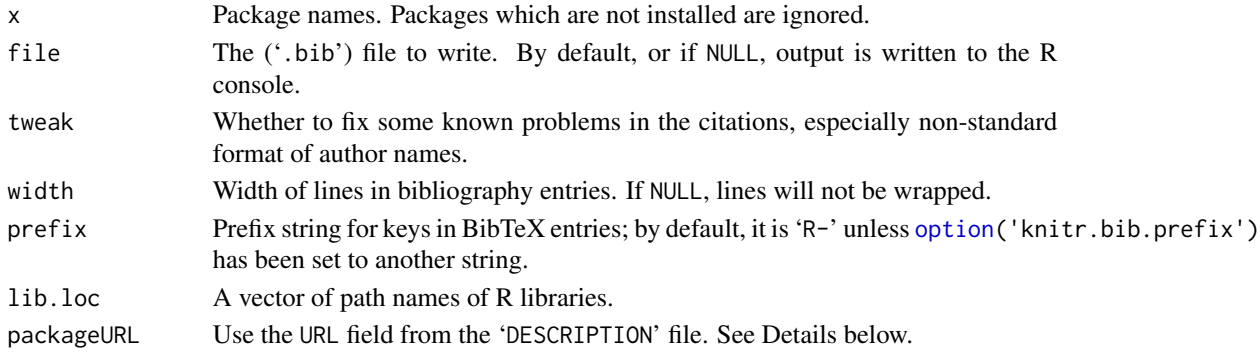

#### Details

For a package, the keyword 'R-pkgname' is used for its bib item, where 'pkgname' is the name of the package. Citation entries specified in the 'CITATION' file of the package are also included. The main purpose of this function is to automate the generation of the package citation information because it often changes (e.g. author, year, package version, ...).

There are at least two different uses for the URL in a reference list. You might want to tell users where to go for more information; in that case, use the default packageURL = TRUE, and the first URL listed in the 'DESCRIPTION' file will be used. Be careful: some authors don't put the most relevant URL first. Alternatively, you might want to identify exactly which version of the package was used in the document. If it was installed from CRAN or some other repositories, the version number identifies it, and packageURL = FALSE will use the repository URL (as used by utils:[:citation\(](#page-0-0))).

## Value

A list containing the citations. Citations are also written to the file as a side effect.

## Note

Some packages on CRAN do not have standard bib entries, which was once reported by Michael Friendly at <https://stat.ethz.ch/pipermail/r-devel/2010-November/058977.html>. I find this a real pain, and there are no easy solutions except contacting package authors to modify their DESCRIPTION files. Anyway, the argument tweak has provided ugly hacks to deal with packages which are known to be non-standard in terms of the format of citations; tweak = TRUE is by no means intended to hide or modify the original citation information. It is just due to the loose requirements on package authors for the DESCRIPTION file. On one hand, I apologize if it really mangles the information about certain packages; on the other, I strongly recommend package authors to consider the 'Authors@R' field (see the manual *Writing R Extensions*) to make it easier for other people to cite R packages. See knitr:::.tweak.bib for details of tweaks. Also note this is subject to future changes since R packages are being updated. If you want to contribute more tweaks, please edit the file 'inst/misc/tweak\_bib.csv' in the source package.

#### Author(s)

Yihui Xie and Michael Friendly

#### Examples

```
write_bib(c("RGtk2", "gWidgets"), file = "R-GUI-pkgs.bib")
unlink("R-GUI-pkgs.bib")
write_bib(c("animation", "rgl", "knitr", "ggplot2"))
write_bib(c("base", "parallel", "MASS")) # base and parallel are identical
write_bib("cluster", prefix = "") # a empty prefixwrite_bib("digest", prefix = "R-pkg-") # a new prefix
write_bib("digest", tweak = FALSE) # original version
```

```
# what tweak=TRUE does
str(knitr:::.tweak.bib)
```
# Index

∗ datasets all\_patterns, [5](#page-4-0) cache\_engines, [7](#page-6-0) knit\_code, [39](#page-38-0) knit\_engines, [40](#page-39-0) knit\_hooks, [43](#page-42-0) knit\_patterns, [47](#page-46-0) knit\_theme, [50](#page-49-0) opts\_chunk, [53](#page-52-0) opts\_hooks, [54](#page-53-0) opts\_knit, [55](#page-54-0) opts\_template, [56](#page-55-0) rand\_seed, [59](#page-58-0) all\_labels, [4](#page-3-0) all\_patterns, [5,](#page-4-0) *[47](#page-46-0)* all\_rcpp\_labels *(*all\_labels*)*, [4](#page-3-0) as.character, *[6](#page-5-0)* asis\_output, [6,](#page-5-0) *[15](#page-14-0)*, *[48](#page-47-0)*, *[60](#page-59-0)* aspell, *[42](#page-41-0)* base64\_uri, *[23](#page-22-0)* base::strwrap, *[10](#page-9-0)* cache\_engines, [7](#page-6-0) citation, *[79](#page-78-0)* clean\_cache, [8](#page-7-0) combine\_words, [8](#page-7-0) convert\_chunk\_header, [9](#page-8-0) current\_input, [11](#page-10-0) demo, *[61](#page-60-0)* dep\_auto, [12,](#page-11-0) *[13](#page-12-0)* dep\_prev, *[12](#page-11-0)*, [13](#page-12-0) download\_file, *[13](#page-12-0)* download\_image, [13](#page-12-0) engine\_output, [14](#page-13-0)

evaluate, *[71](#page-70-0)* extract\_raw\_output, [15](#page-14-0) fig\_chunk, [16](#page-15-0) fig\_path, *[16](#page-15-0)*, [17](#page-16-0) for, *[29](#page-28-0)* format, *[29](#page-28-0)* globalenv, *[31](#page-30-1)*, *[34](#page-33-0)[–38](#page-37-1)*, *[66](#page-65-0)*, *[74](#page-73-1)* grep, *[47](#page-46-0)* gsub, *[76](#page-75-0)* hook\_ffmpeg\_html, [18](#page-17-0) hook\_gifski *(*hook\_ffmpeg\_html*)*, [18](#page-17-0) hook\_mogrify *(*hook\_pdfcrop*)*, [20](#page-19-0) hook\_movecode, [19](#page-18-0) hook\_optipng *(*hook\_pdfcrop*)*, [20](#page-19-0) hook\_pdfcrop, [20](#page-19-0) hook\_plot\_asciidoc *(*hook\_plot\_html*)*, [21](#page-20-0) hook\_plot\_custom, *[22](#page-21-0)* hook\_plot\_custom *(*hook\_pdfcrop*)*, [20](#page-19-0) hook\_plot\_html, [21](#page-20-0) hook\_plot\_md *(*hook\_plot\_html*)*, [21](#page-20-0) hook\_plot\_rst *(*hook\_plot\_html*)*, [21](#page-20-0) hook\_plot\_tex *(*hook\_plot\_html*)*, [21](#page-20-0) hook\_plot\_textile *(*hook\_plot\_html*)*, [21](#page-20-0) hook\_pngquant *(*hook\_pdfcrop*)*, [20](#page-19-0) hook\_purl *(*hook\_pdfcrop*)*, [20](#page-19-0) hook\_r2swf *(*hook\_ffmpeg\_html*)*, [18](#page-17-0) hook\_rgl, *[21](#page-20-0)* hook\_scianimator *(*hook\_ffmpeg\_html*)*, [18](#page-17-0) hook\_webgl, *[21](#page-20-0)* hooks\_asciidoc *(*render\_html*)*, [63](#page-62-0) hooks\_html *(*render\_html*)*, [63](#page-62-0) hooks\_jekyll *(*render\_html*)*, [63](#page-62-0) hooks\_latex *(*render\_html*)*, [63](#page-62-0) hooks\_listings *(*render\_html*)*, [63](#page-62-0) hooks\_markdown *(*render\_html*)*, [63](#page-62-0) hooks\_rst *(*render\_html*)*, [63](#page-62-0) hooks\_sweave *(*render\_html*)*, [63](#page-62-0) hooks\_textile *(*render\_html*)*, [63](#page-62-0)

iconv, *[38](#page-37-1)*

image\_trim, *[59](#page-58-0)* image\_uri, [23](#page-22-0) include\_app *(*include\_url*)*, [25](#page-24-0) include\_graphics, *[13,](#page-12-0) [14](#page-13-0)*, [23,](#page-22-0) *[25](#page-24-0)* include\_url, [25](#page-24-0) inline\_expr, [25](#page-24-0) is\_html\_output *(*is\_latex\_output*)*, [26](#page-25-0) is\_latex\_output, [26](#page-25-0) is\_low\_change, [27](#page-26-0) kable, [28,](#page-27-0) *[48](#page-47-0)* kables *(*kable*)*, [28](#page-27-0) knit, *[4](#page-3-0)*, *[11,](#page-10-0) [12](#page-11-0)*, *[21](#page-20-0)*, *[31](#page-30-1)*, [31,](#page-30-1) *[34](#page-33-0)*, *[38,](#page-37-1) [39](#page-38-0)*, *[41](#page-40-0)*, *[43](#page-42-0)*, *[51](#page-50-0)*, *[66](#page-65-0)*, *[71,](#page-70-0) [72](#page-71-1)*, *[74](#page-73-1)*, *[77](#page-76-0)* knit2html, [33,](#page-32-1) *[67](#page-66-0)*, *[73](#page-72-0)* knit2pandoc, [35](#page-34-0) knit2pdf, [36,](#page-35-0) *[51](#page-50-0)*, *[66](#page-65-0)*, *[68](#page-67-0)* knit2wp, [37](#page-36-0) knit\_child, *[32](#page-31-0)*, [38,](#page-37-1) *[71](#page-70-0)*, *[73](#page-72-0)* knit\_code, [39](#page-38-0) knit\_engines, *[14](#page-13-0)*, [40](#page-39-0) knit\_exit, [41](#page-40-0) knit\_expand, [41](#page-40-0) knit\_filter, [42](#page-41-0) knit\_global, [43,](#page-42-0) *[52](#page-51-0)* knit\_hooks, [43,](#page-42-0) *[54](#page-53-0)*, *[65](#page-64-0)* knit\_meta, [44](#page-43-0) knit\_meta\_add *(*knit\_meta*)*, [44](#page-43-0) knit\_params, [45,](#page-44-0) *[46,](#page-45-0) [47](#page-46-0)* knit\_params\_yaml, [46](#page-45-0) knit\_patterns, *[6](#page-5-0)*, *[32](#page-31-0)*, [47,](#page-46-0) *[58](#page-57-0)* knit\_print, *[6](#page-5-0)*, [48](#page-47-0) knit\_rd, [49](#page-48-0) knit\_rd\_all *(*knit\_rd*)*, [49](#page-48-0) knit\_theme, [50](#page-49-0) knit\_watch, [51](#page-50-0) knitr *(*knitr-package*)*, [3](#page-2-0) knitr-package, [3](#page-2-0) latexmk, *[36](#page-35-0)*, *[66](#page-65-0)* lazyLoad, *[52](#page-51-0)* load\_cache, [52](#page-51-0) ls, *[43](#page-42-0)* mark\_html, *[33,](#page-32-1) [34](#page-33-0)*

new.env, *[31](#page-30-1)*, *[34](#page-33-0)[–38](#page-37-1)*, *[66](#page-65-0)*, *[74](#page-73-1)* normal\_print *(*knit\_print*)*, [48](#page-47-0)

option, *[79](#page-78-0)*

options, *[55](#page-54-0)* opts\_chunk, *[20](#page-19-0)*, [53](#page-52-0) opts\_current, *[29](#page-28-0)* opts\_current *(*opts\_chunk*)*, [53](#page-52-0) opts\_hooks, [54](#page-53-0) opts\_knit, *[27](#page-26-0)*, *[32](#page-31-0)*, [55](#page-54-0) opts\_template, [56](#page-55-0) pandoc, *[35](#page-34-0)*, [56](#page-55-0) pandoc\_convert, *[35](#page-34-0)* pandoc\_from *(*is\_latex\_output*)*, [26](#page-25-0) pandoc\_to *(*is\_latex\_output*)*, [26](#page-25-0) par, *[59](#page-58-0)* parent.frame, *[31](#page-30-1)*, *[34](#page-33-0)[–38](#page-37-1)*, *[66](#page-65-0)*, *[74](#page-73-1)* pat\_asciidoc *(*pat\_rnw*)*, [58](#page-57-0) pat\_brew *(*pat\_rnw*)*, [58](#page-57-0) pat\_html *(*pat\_rnw*)*, [58](#page-57-0) pat\_md *(*pat\_rnw*)*, [58](#page-57-0) pat\_rnw, *[32](#page-31-0)*, [58](#page-57-0) pat\_rst *(*pat\_rnw*)*, [58](#page-57-0) pat\_tex *(*pat\_rnw*)*, [58](#page-57-0) pat\_textile *(*pat\_rnw*)*, [58](#page-57-0) plot\_crop, *[20](#page-19-0)*, [59](#page-58-0) purl, *[20](#page-19-0)*, *[45](#page-44-0)* purl *(*knit*)*, [31](#page-30-1) rand\_seed, [59](#page-58-0) raw\_block, [60](#page-59-0) raw\_html *(*raw\_block*)*, [60](#page-59-0) raw\_latex *(*raw\_block*)*, [60](#page-59-0) raw\_output *(*extract\_raw\_output*)*, [15](#page-14-0) raw\_string, *[9](#page-8-0)* Rd2HTML, *[49](#page-48-0)* read.dcf, *[57](#page-56-0)* read\_chunk, *[20](#page-19-0)*, *[61](#page-60-0)*, [61](#page-60-0) read\_demo *(*read\_chunk*)*, [61](#page-60-0) read\_rforge, [63](#page-62-0) recordPlot, *[20](#page-19-0)*, *[22](#page-21-0)* render, *[73](#page-72-0)* render\_asciidoc *(*render\_html*)*, [63](#page-62-0) render\_html, [63](#page-62-0) render\_jekyll *(*render\_html*)*, [63](#page-62-0) render\_latex, *[32](#page-31-0)* render\_latex *(*render\_html*)*, [63](#page-62-0) render\_listings *(*render\_html*)*, [63](#page-62-0) render\_markdown *(*render\_html*)*, [63](#page-62-0) render\_rst *(*render\_html*)*, [63](#page-62-0) render\_sweave *(*render\_html*)*, [63](#page-62-0) render\_textile *(*render\_html*)*, [63](#page-62-0)

## INDEX  $83$

```
restore_raw_output (extract_raw_output
)
, 15
rgl.postscript
, 21
rgl.snapshot
, 21
rnw2pdf
, 66
rocco
, 67
rst2pdf
, 36
, 68
set_alias
, 69
set_header
, 69
set_parent
, 70
setwd
, 32
sew
, 71
spin
, 72
, 73
, 75
spin_child
, 73
Stangle
, 31
, 35
stitch
, 73
, 74
stitch_rhtml
(stitch
)
, 74
stitch_rmd
(stitch
)
, 74
Sweave
, 76
Sweave2knitr
,
4
, 75
sys.source
, 73
system2
, 40
toBibtex
, 79
vignette_engines
, 77
```
wrap\_rmd , [78](#page-77-0) write\_bib , [79](#page-78-0)